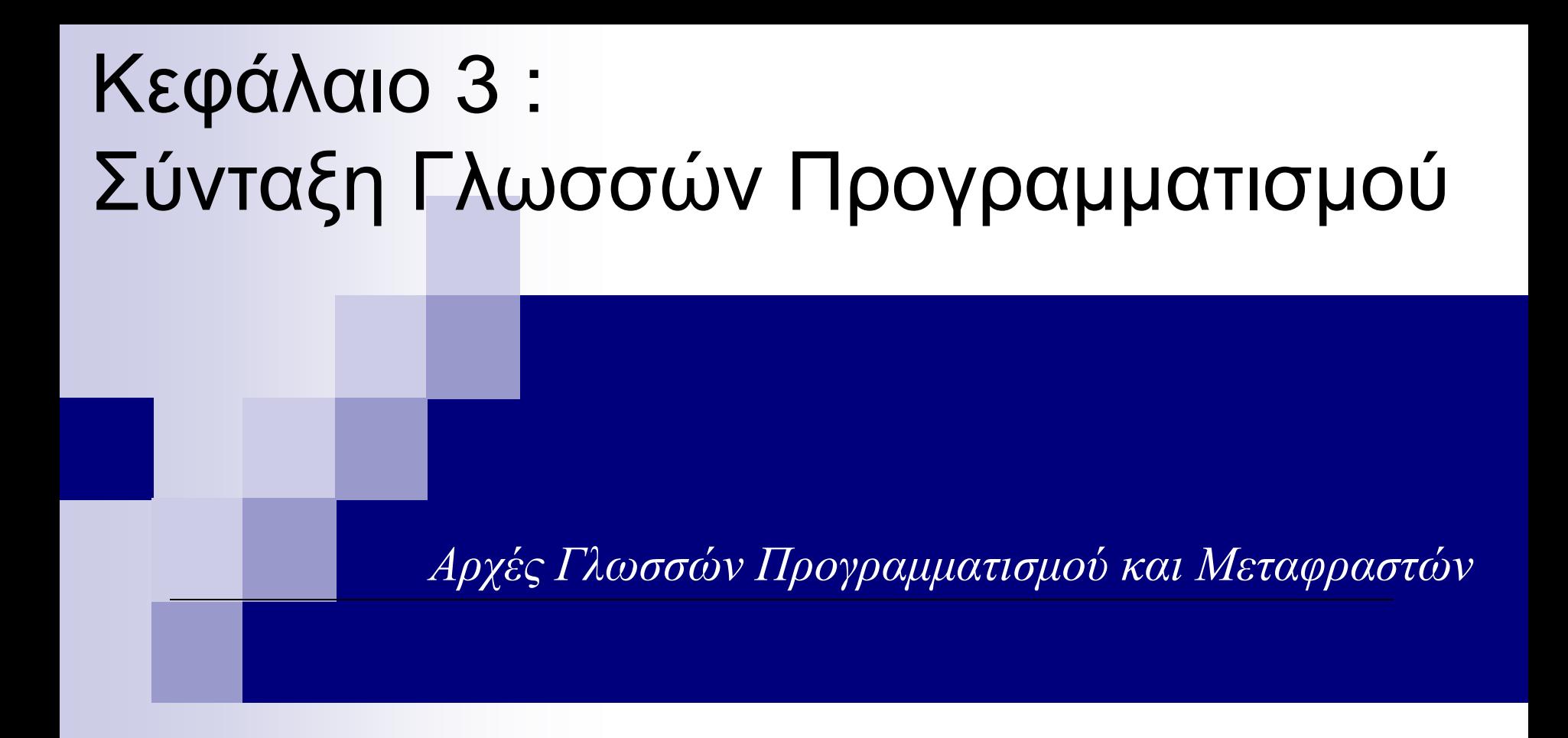

#### Γιάννης Γαροφαλάκης, Σπύρος Σιούτας, Παναγιώτης Χατζηδούκας

### Εισαγωγή

- ◼ Οι διαφορές των ΓΠ στις *συντακτικές δομές* τους, είναι μεγαλύτερες από τις διαφορές τους στις εννοιολογικές δομές. Π.χ. το στοιχείο του πίνακα Α στη θέση 1, γράφεται:
	- **Α(1)** στις FORTRAN, COBOL, PL/1, Ada **A[1]** στις Pascal, C, C++, Java, Python, … **A<1>** στη SNOBOL
- ◼ Στόχος συντακτικού:

Κανόνες επικοινωνίας της πληροφορίας μεταξύ προγραμματιστή και μεταφραστή/διερμηνέα.

#### Γενικά κριτήρια Συντακτικών Κανόνων

■ Αναγνωσιμότητα (readability)

*Self-documenting*: «φυσική» μορφή εντολών, δομημένες εντολές, keywords και noise words, ενσωματωμένα σχόλια, μεγάλο μήκος ονομάτων, μνημονικά σύμβολα

- **Ευκολία Γραφής (writeability)** Πολλές φορές αντίθετο με αναγνωσιμότητα
- ◼ Ευκολία Μετάφρασης Πολλές συντακτικές δομές  $\rightarrow$  δυσκολία στη μετάφραση
- ◼ Έλλειψη Ασαφειών

Π.χ. στη C: if (n>0) {

if  $(a>b)$   $z=a$ ; else z=b; }

### Συντακτικά Στοιχεία μιας ΓΠ (1)

- **1. Σύνολο Χαρακτήρων** (Αλφάβητο)
	- Γράμματα κεφαλαία και μικρά (A,B,…,Z,a,b,…z)
	- Αριθμητικά ψηφία (0,1,…,9)
	- Ειδικοί χαρακτήρες (, . ; & \$ \* # ( ) [ ] …)

Δύο αρχικές **κωδικοποιήσεις** χαρακτήρων για Η/Υ:

- a. EBCDIC (Extended Binary Coded Decimal Interchange Code) από την IBM (8 bit  $\rightarrow$  2<sup>8</sup> = 256 χαρακτήρες)
- b. ASCII (American Standard Code for Information Interchange) από ANSI (7 bit  $\rightarrow$  2<sup>7</sup> = 128 χαρακτήρες)

Τώρα:

UNICODE (Universal Character Set)

```
16 bit → 2^{16} = 65.536 χαρακτήρες
```
Συμβατή κωδικοποίηση με ASCII

### Συντακτικά Στοιχεία μιας ΓΠ (2)

- **2. Αναγνωριστικά** (identifiers)
	- Ονόματα μεταβλητών, συναρτήσεων, κ.λπ., που ορίζει ο χρήστης. Π.χ. SUM (αλλά όχι SU#M, SU\*M )
- **3. Σύμβολα πράξεων**

+ \* - / \*\* && || AND OR NOT …

**4. Λέξεις Κλειδιά** (keywords) και **Δεσμευμένες Λέξεις** (reserved words)

*Λέξεις Κλειδιά*: Χρησιμοποιούνται από τη ΓΠ

*Δεσμευμένες Λέξεις*: Λέξεις Κλειδιά που δεν μπορεί ο προγραμματιστής να αλλάξει τη χρήση τους

- ◼ Η C έχει 28 δεσμευμένες λέξεις (int, else, for, …)
- ◼ Η αρχική FORTRAN δεν είχε τα DO, IF ως δεσμευμένες λέξεις

### Συντακτικά Στοιχεία μιας ΓΠ (3)

- ΠΛΕΟΝΕΚΤΗΜΑΤΑ ΔΕΣΜΕΥΜΕΝΩΝ ΛΕΞΕΩΝ
- Ευανάγνωστα Προγράμματα
- Εύκολη εύρεση στον Πίνακα Συμβόλων από Μεταφραστή
- Διευκολύνουν τον εντοπισμό και τη διόρθωση λαθών

#### ΜΕΙΟΝΕΚΤΗΜΑΤΑ ΔΕΣΜΕΥΜΕΝΩΝ ΛΕΞΕΩΝ

- Όσο αυξάνονται, πιο δύσκολο να τις θυμάται ο χρήστης
- Δύσκολη η επέκταση της ΓΠ με νέες δεσμευμένες λέξεις, διότι τα παλιά προγράμματα μπορεί να τις χρησιμοποιούν ως ονόματα μεταβλητών

### Συντακτικά Στοιχεία μιας ΓΠ (4)

#### **5. Σχόλια** και **Θόρυβος**

*Σχόλια*: π.χ. /\* … \*/ στη C, εντολή REM στην BASIC *Θόρυβος*: π.χ. στην COBOL: GO TO <label>

#### **6. Κενά**

Διάφορες χρήσεις. Π.χ. στη SNOBOL είναι το σύμβολο της συγχώνευσης strings

- **7. Διαχωριστικά** (delimiters)
	- Στη C: { … }. Στις ALGOL, Pascal: begin … end
	- Ομαδοποίηση εντολών
	- Καλό για άρση ασαφειών

### Συντακτικά Στοιχεία μιας ΓΠ (4)

#### **8. Εκφράσεις** (expressions)

Συναρτήσεις που προσπελαύνουν δεδομένα σε ένα πρόγραμμα και επιστρέφουν μια τιμή. Π.χ. :  $A + B^*C$ 

#### **9. Εντολές** (statements)

Δημιουργούνται από συνδυασμούς εκφράσεων και άλλων συντακτικών στοιχείων. Π.χ. :

 $D = (A+B*C) - E/2$ 

#### **10. Δομή Προγράμματος – Υποπρογραμμάτων**

#### Ιεραρχία Συντακτικών Στοιχείων

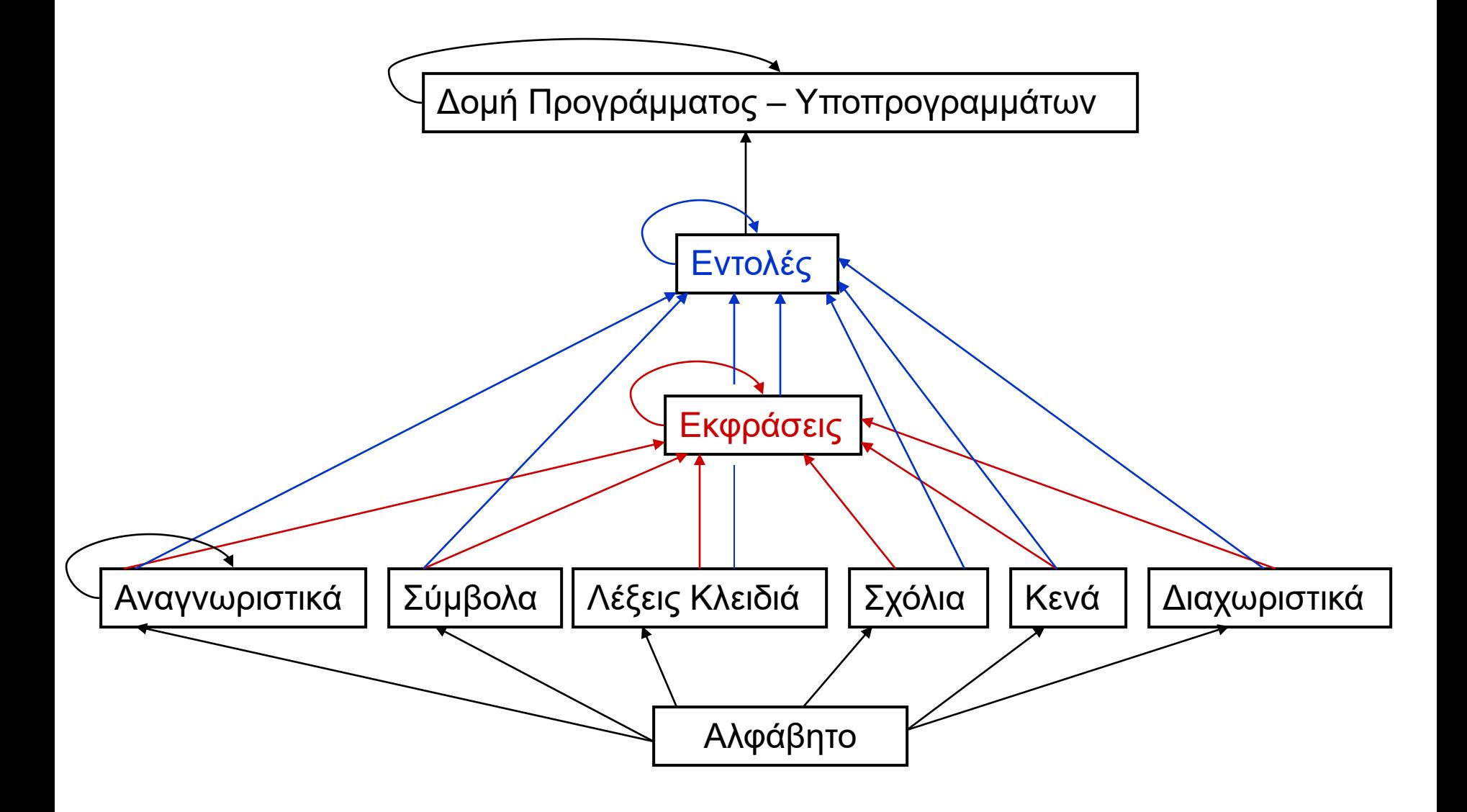

# Δομή Προγράμματος – Υποπ/μάτων (1)

- *a. Ξεχωριστός Ορισμός Υποπρογράμματος*
	- C, FORTRAN, Java, Python
	- ◼ Όλα τα τμήματα κώδικα είναι "υποπρογράμματα"
	- ◼ Κάθε υποπρόγραμμα θεωρείται διακριτή συντακτική μονάδα, μπορεί να μεταφράζεται χωριστά και να συνδέονται όλα όταν γίνεται φόρτωση
- *b. Ξεχωριστός Ορισμός Δεδομένων*
	- ◼ Java, Python, C++, Smalltalk: Μηχανισμός κλάσεων
	- ◼ Ομαδοποίηση των λειτουργιών που χειρίζονται ένα δεδομένο data object
- *c. Φωλιασμένος Ορισμός Υποπρογράμματος*
	- Pascal, ALGOL, JavaScript, Python
	- ◼ Ιεραρχικός ορισμός υπ/τος μέσα σε υπ/μα. Δυνατότητα ορισμού εμβέλειας. Στατικός έλεγχος τύπων.

# Δομή Προγράμματος – Υποπ/μάτων (2)

- *d. Ξεχωριστός Ορισμός Interface*
	- C, C++, Ada
	- ◼ Δυνατότητα χρήσης file operations του ΛΣ (.h και .c file specs του make στη C)
- *e. Περιγραφές δεδομένων χωριστές από τις εκτελέσιμες εντολές*
	- **COBOL**
	- Όλα τα data είναι global. Data και procedure divisions
- *f. Μη-χωριστοί Ορισμοί Υποπρογραμμάτων*
	- BASIC, SNOBOL
	- ◼ Καμία οργάνωση. Τα υπ/ματα μπορούν να χρησιμοποιηθούν και από άλλα τμήματα του προγράμματος

#### Φάσεις Μετάφρασης (1)

◼ Κάθε **Φάση** δέχεται ως είσοδο ένα πρόγραμμα *ισοδύναμο* με το αρχικό σε κάποια μορφή και παράγει ως έξοδο το *ίδιο* πρόγραμμα σε άλλη μορφή.

◼ Δύο **Στάδια**:

- *Ανάλυση* πηγαίου προγράμματος (3 Φάσεις) *Σύνθεση* εκτελέσιμου κώδικα (3-4 Φάσεις)
- ◼ Αριθμός **Περασμάτων** πηγαίου κώδικα:
	- Συνήθως: 2 περάσματα αντίστοιχα με τα 2 Στάδια
	- Πολλές φορές: 3 περάσματα:
		- <sup>◼</sup> Ανάλυση πηγαίου κώδικα
		- <sup>◼</sup> Ξαναγράψιμο πηγαίου κώδικα με αλγόριθμους βελτιστοποίησης
		- <sup>◼</sup> Δημιουργία εκτελέσιμου κώδικα

# Φάσεις Μετάφρασης (2)

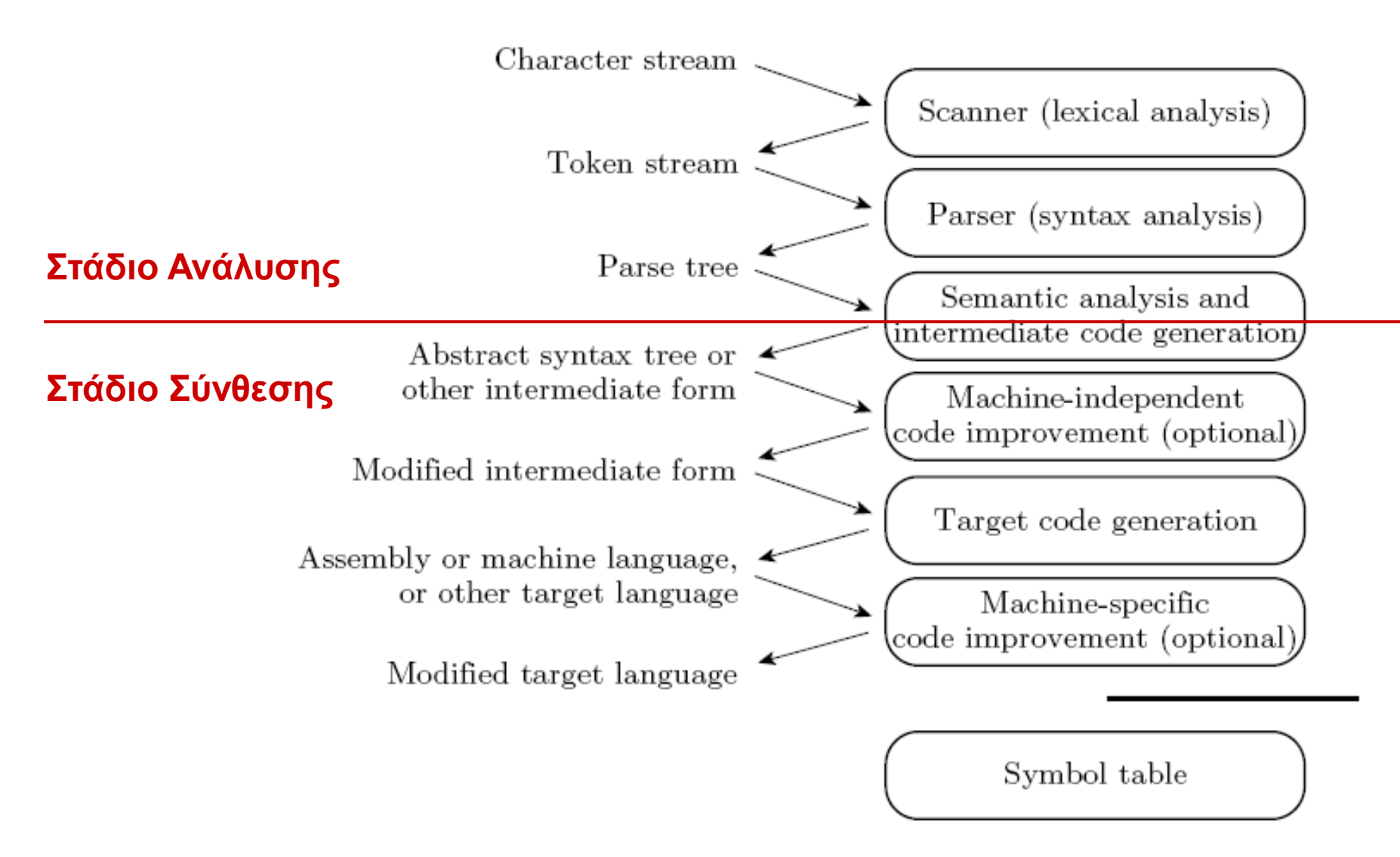

### Φάσεις *Ανάλυσης* πηγαίου προγρ/τος (1)

- Λεξική Ανάλυση (lexical analysis scanning)
	- Η ακολουθία χαρακτήρων του αρχικού προγράμματος χωρίζεται σε βασικά συντακτικά στοιχεία – *tokens* – όπως: αναγνωριστικά, σύμβολα, λέξεις κλειδιά, …
	- Μπαίνει TYPE TAG σε κάθε token
	- Εισάγονται τα tokens στον *Πίνακα Συμβόλων* (symbol table) αφού έχουν μετατραπεί σε κατάλληλη εσωτερική αναπαράσταση
	- Υπολογιστικό μοντέλο λεξικής ανάλυσης:

Πεπερασμένα Αυτόματα (finite-state automata)

### Φάσεις *Ανάλυσης* πηγαίου προγρ/τος (2)

- **Συντακτική Ανάλυση (syntax analysis parsing)** 
	- Αναγνωρίζονται τα συντακτικά στοιχεία υψηλότερου επιπέδου (εκφράσεις, εντολές, υποπρογράμματα)
	- Συνήθως εναλλάσσεται με την επόμενη Φάση (σημασιολογική ανάλυση)
	- Οι δύο Φάσεις «επικοινωνούν» μέσω μιας stack, στην οποία ο συντακτικός αναλυτής τοποθετεί τα στοιχεία που αναγνωρίζει
	- Παράγεται το *Δέντρο Συντακτικής Ανάλυσης* (parse tree) που δίνει και την ιεραρχία των συντακτικών στοιχείων
	- Τύπος Γραμματικής για συντακτική ανάλυση: Γλώσσες Χωρίς Συμφραζόμενα (context-free languages)

# Φάσεις *Ανάλυσης* πηγαίου προγρ/τος (3)

- ◼ Σημασιολογική Ανάλυση (semantic analysis)
	- Κεντρικό τμήμα της μετάφρασης. Είναι η γέφυρα μεταξύ ανάλυσης και σύνθεσης
	- Αρχίζει και διαμορφώνεται η δομή εκτελέσιμου κώδικα
	- *Στατικός* έλεγχος τύπων και παραμέτρων υποπρ/των
	- Άλλες λειτουργίες:
		- <sup>◼</sup> *Συντήρηση Πίνακα Συμβόλων* (χρησιμοποιείται από γλώσσες και στο run time, π.χ. αν έχει δημιουργία μεταβλητών χωρίς ορισμό, ή σε debugging όπως στο dbx του UNIX)
		- <sup>◼</sup> *Εισαγωγή ενσωματωμένης (implicit) πληροφορίας* (π.χ. τύπος μεταβλητών της FORTRAN με βάση το αρχικό γράμμα τους)
		- <sup>◼</sup> *Εντοπισμός λαθών* (που δεν εντοπίζονται στη συντακτική ανάλυση)
		- *Macro processing* (αντικατάσταση macro με τον κώδικά του)
		- <sup>◼</sup> *Compile-time operations*

### Φάσεις *Σύνθεσης* εκτελέσιμου κώδικα (1)

- ◼ Δημιουργία Ενδιάμεσου Κώδικα (intermediate code generation)
	- Παράγεται ακολουθία operators ορισμάτων
- ◼ Βελτιστοποίηση κώδικα ανεξάρτητα από μηχανή (machine independent code improvement)
	- Υπολογισμός κοινών υπο-εκφράσεων μία φορά
	- Απομάκρυνση σταθερών λειτουργιών από loops
	- Βελτιστοποίηση της χρήσης registers

# Φάσεις *Σύνθεσης* εκτελέσιμου κώδικα (2) Παράδειγμα βελτιστοποίησης: Εντολή A = B+C+D

- Σε «ενδιάμεσο» κώδικα:
- a) Temp1 =  $B + C$
- b) Temp2 = Temp1 + D
- c)  $A = Temp2$

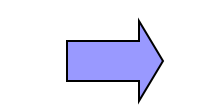

#### Σε «τελικό» κώδικα:

- 1. Load register with B
- 2. Add C to register
- 3. Store register in Temp1
- 4. Load register with Temp1
- 5. Add D to register
- 6. Store register in Temp2
- 7. Load register with Temp2
- 8. Store register in A

Τα ζευγάρια εντολών 3-4 και 6-7 του «τελικού» κώδικα, μπορούν να αφαιρεθούν - βελτιστοποίηση

#### Τυπικός ορισμός Συντακτικού

- ◼ *Στόχος* → Ακριβείς ορισμοί συντακτικού των ΓΠ για τους χρήστες και υλοποιητές των ΓΠ
- ◼ Επιπλέον → Βάση για τη λεξική και συντακτική ανάλυση από τους μεταφραστές
- ◼ Ο Τυπικός (φορμαλιστικός) ορισμός του Συντακτικού μιας ΓΠ ονομάζεται **Γραμματική**
- ◼ Μια Γραμματική *αποτελείται* από:
	- Ένα πεπερασμένο σύνολο *συμβόλων* **Αλφάβητο**
	- Ένα πεπερασμένο σύνολο *ορισμών* (**Κανόνες** ή **Παραγωγές**) που καθορίζουν τις ακολουθίες χαρακτήρων (ή tokens) που δομούν επιτρεπτά προγράμματα της ΓΠ

### Τυπική Γραμματική (formal grammar)

- ◼ Γραμματική ορισμένη με τη χρήση αυστηρά καθορισμένης *σημειογραφίας* (notation)
- ◼ Π.χ. η σημειογραφία **BNF** (Backus Naur Form) για τον ορισμό Γραμματικών χωρίς συμφραζόμενα (context-free grammars)
	- Εμφάνιση στην αναφορά της ALGOL (1960)
	- Την ίδια περίπου εποχή (1959) ο γλωσσολόγος *Noam Chomsky* ανέπτυξε τη θεωρία του για τις Γραμματικές
	- Οι δύο προσεγγίσεις αποδείχτηκαν ισοδύναμες

### Τυπικές Γλώσσες (formal languages)

- ◼ Το συντακτικό τους ορίζεται από Τυπικές Γραμματικές
	- ◼ Για μια Τυπική Γλώσσα **L** χρειάζονται:
	- 1. Ένα Αλφάβητο **Σ** διακριτών συμβόλων
	- 2. Ένα σύνολο κανόνων **Ρ** που καθορίζουν ποιες ακολουθίες (ή λέξεις) συμβόλων του Σ είναι αποδεκτές στην L

Τα παραπάνω 1 και 2 ονομάζονται *Γραμματική στο Σ.* 

Δηλαδή, μια Γραμματική **G** είναι ένα ζευγάρι (Σ, Ρ) που παράγει τη γλώσσα **L(G)**

#### Ένα παράδειγμα Τυπικής Γλώσσας

 **Η γλώσσα L(B) = {0.00 0.01 0.10 0.11} με B = (Σ, Ρ)** είναι όλοι οι μη-αρνητικοί δυαδικοί αριθμοί μικρότεροι από 1, με δύο υπο-δυαδικά ψηφία.

$$
\mathbf{I} = \{0.1\}
$$
\n
$$
\mathbf{P} = \{R1: \mathbf{S}_0 \rightarrow 0\mathbf{S}_1
$$
\n
$$
R2: \mathbf{S}_1 \rightarrow .\mathbf{S}_2
$$
\n
$$
R3: \mathbf{S}_2 \rightarrow 0\mathbf{S}_3
$$
\n
$$
R4: \mathbf{S}_2 \rightarrow 1\mathbf{S}_3
$$
\n
$$
R5: \mathbf{S}_3 \rightarrow 0
$$
\n
$$
R6: \mathbf{S}_3 \rightarrow 1
$$

 $N = {S_0 S_1 S_2 S_3}$ : *Συντακτικές Κατηγορίες* ή *Μη-Τερματικά Σύμβολα*

**Start** =  $S_0$  : *Αρχικό Σύμβολο* (start symbol). Η συντακτική κατηγορία του πιο υψηλού επιπέδου

 $\rightarrow$  : Μετασύμβολο

#### Ισοδύναμη Γραμματική

$$
P = \{ R1: S_0 \rightarrow 0.S_2
$$
  
\nR2: S<sub>2</sub> \rightarrow 0S<sub>3</sub>  
\nR3: S<sub>2</sub> \rightarrow 1S<sub>3</sub>  
\nR4: S<sub>3</sub> \rightarrow 0  
\nR5: S<sub>3</sub> \rightarrow 1 \}

#### Ένα παράδειγμα Τυπικής Γλώσσας (2)

◼ *Παραγωγή* R: α → β

Ένα νέο string παράγεται με τη χρήση της παραγωγής R, αντικαθιστώντας το α με το β

**■ Δημιουργία** (derivation) του string 0.01:  $S_0 \stackrel{\sim}{\Rightarrow} OS_1 \stackrel{\sim}{\Rightarrow} OS_2 \stackrel{\sim}{\Rightarrow} O.OS_3 \stackrel{\sim}{\Rightarrow} O.01$ R1 R2 R3 R6

$$
\begin{array}{|l} \n\text{R1: } S_0 \rightarrow 0S_1 \\
\text{R2: } S_1 \rightarrow .S_2 \\
\text{R3: } S_2 \rightarrow 0S_3 \\
\text{R4: } S_2 \rightarrow 1S_3 \\
\text{R5: } S_3 \rightarrow 0 \\
\text{R6: } S_3 \rightarrow 1\n\end{array}
$$

Πρέπει με διαδοχικές χρήσεις παραγωγών, ξεκινώντας από το start symbol, να καταλήγουμε σε αποδεκτό string της γλώσσας

#### Ένα παράδειγμα Τυπικής Γλώσσας (3)

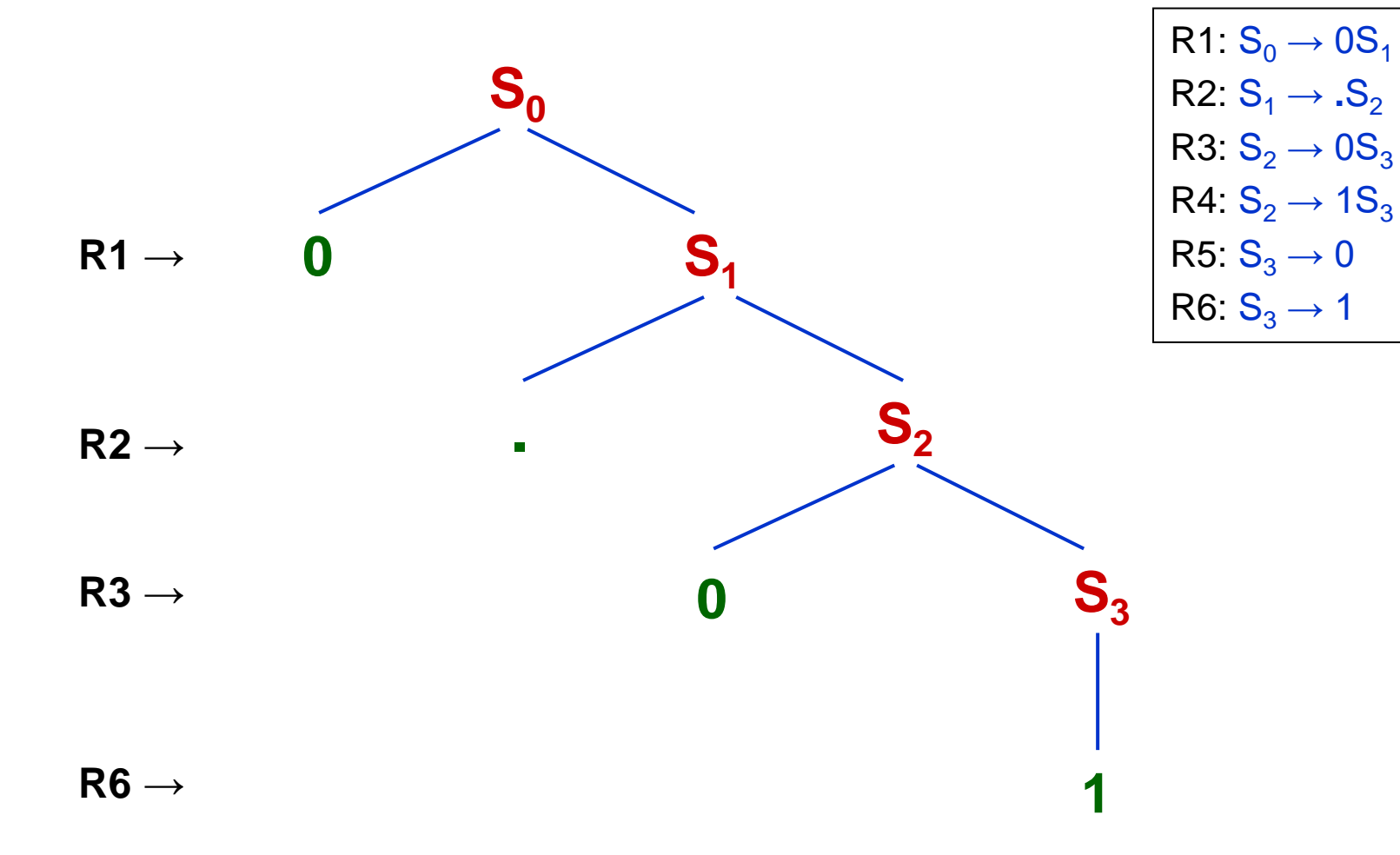

Δέντρο Συντακτικής Ανάλυσης του string **0.01**

#### Σύστημα Παραγωγής

#### **G = (Σ, Ν, Ρ, Start)**

#### όπου **Start Σ U N**

#### Ιεραρχία Γραμματικών

◼ Ανάλογα με το είδος των παραγωγών, υπάρχουν τελικά μόνο 4 τύποι τυπικών γλωσσών ◼ ΤΥΠΟΣ ΓΛΩΣΣΑΣ ΘΕΩΡΗΤΙΚΗ ΜΗΧΑΝΗ (αναγνωρίζεται από)

#### ■ Ερωτήματα:

- Ποιοι περιορισμοί είναι βασικοί και ποιοι όχι;
- Με ένα είδος κανόνων, τι προβλήματα λύνονται;
- Με ένα τύπο γλώσσας, ποιες θεωρητικές μηχανές αναγνωρίζουν τα «νόμιμα» strings;
- Μπορεί η θεωρητική μηχανή να αναγνωρίσει strings άπειρου μήκους;

#### Γλώσσες του Chomsky

**ΤΥΠΟΣ 0: Γλώσσες χωρίς περιορισμούς**

**ΤΥΠΟΣ 1: Γλώσσες με συμφραζόμενα**

**ΤΥΠΟΣ 2: Γλώσσες χωρίς συμφραζόμενα**

**ΤΥΠΟΣ 3: Κανονικές Γλώσσες**

### Τύπος 3: Κανονικές Γλώσσες (regular languages)

◼ Η Γραμματική **G = (Σ, Ν, Ρ, Start)** είναι κανονική, αν οι παραγωγές της είναι της μορφής:

**Α → α** ή **Α → αΒ** όπου **Α**, **Β** є Ν και **α** є Σ

- ◼ Δηλαδή, το πρώτο σύμβολο δεξιά του **→** είναι τερματικό και μπορεί να ακολουθείται από μητερματικό σύμβολο
- ◼ Κατάλληλες για *λεξική ανάλυση*
- ◼ Αναγνωρίζονται από *πεπερασμένα αυτόματα*

# Παράδειγμα Κανονικής Γραμματικής **X → a | … | z | aL | … | zL L → aL | … | zL | 0L | … | 9L | a | … | z | 0 | … | 9**

**|** : εναλλακτικός κανόνας – ή (*μετασύμβολο*)

Περιγράφει ονόματα **Χ** (π.χ. μεταβλητών) που είναι ένα μικρό γράμμα, ή ένα μικρό γράμμα που ακολουθείται από ακολουθία μικρών γραμμάτων ή/και αριθμητικών ψηφίων.

Π.χ. **a**, **h7**, **kds09u7**

#### **Εναλλακτική Ισοδύναμη Κανονική Γραμματική:**

**X → aL | … | zL**

**L → aL | … | zL | 0L | … | 9L | a | … | z | 0 | … | 9 |** *є*

### Τύπος 2: Γλώσσες χωρίς συμφραζόμενα (context-free languages)

- ◼ Η Γραμματική **G = (Σ, Ν, Ρ, Start)** είναι χωρίς συμφραζόμενα, αν οι παραγωγές της είναι της μορφής:
	- **Α → s** όπου **Α** є Ν και **s** є Σ U N
- ◼ Ονομάζονται έτσι, διότι αντικαταστάσεις μπορούν να γίνουν οπουδήποτε εμφανίζεται μη-τερματικό σύμβολο, χωρίς να λαμβάνονται υπόψη τα περιβάλλοντα σύμβολα (context)
- ◼ Κατάλληλες για *συντακτική ανάλυση*
- ◼ Αναγνωρίζονται από *push-down αυτόματα*

# Το Παράδειγμα **X → a | … | z | aL | … | zL**

**L → aL | … | zL | 0L | … | 9L | a | … | z | 0 | … | 9**

μπορεί να γραφεί ως:

**X → L | XL | XD L → a | … | z D → 0 | … | 9**

Αλλά τώρα δεν είναι κανονική γραμματική… Είναι όμως context-free. ( Γιατί πρέπει να υπάρχει τώρα το **D**; )

### Τύπος 1: Γλώσσες με συμφραζόμενα (context-sensitive languages)

◼ Η Γραμματική **G = (Σ, Ν, Ρ, Start)** είναι με συμφραζόμενα, αν οι παραγωγές είναι της μορφής: **α → β** όπου:

1. Το **α** μπορεί να περιέχει περισσότερα από 1 σύμβολα (τουλάχιστον 1 μη-τερματικό)

2. (Μήκος του **α**) ≤ (Μήκος του **β**)

◼ *Παράδειγμα:* **aΒ → ab, cB → bc** (τα **a** και **c** είναι το context)

◼ Αναγνωρίζονται από *linear-bounded αυτόματα*

### Τύπος 0: Γλώσσες χωρίς περιορισμούς

◼ Η Γραμματική **G = (Σ, Ν, Ρ, Start)** είναι χωρίς περιορισμούς, αν οι παραγωγές είναι της μορφής: **α → β** όπου:

Το **α** μπορεί να περιέχει περισσότερα από 1 σύμβολα (τουλάχιστον 1 μη-τερματικό)

◼ Αναγνωρίζονται από *Μηχανές Turing*

### Λεξική Ανάλυση (1)

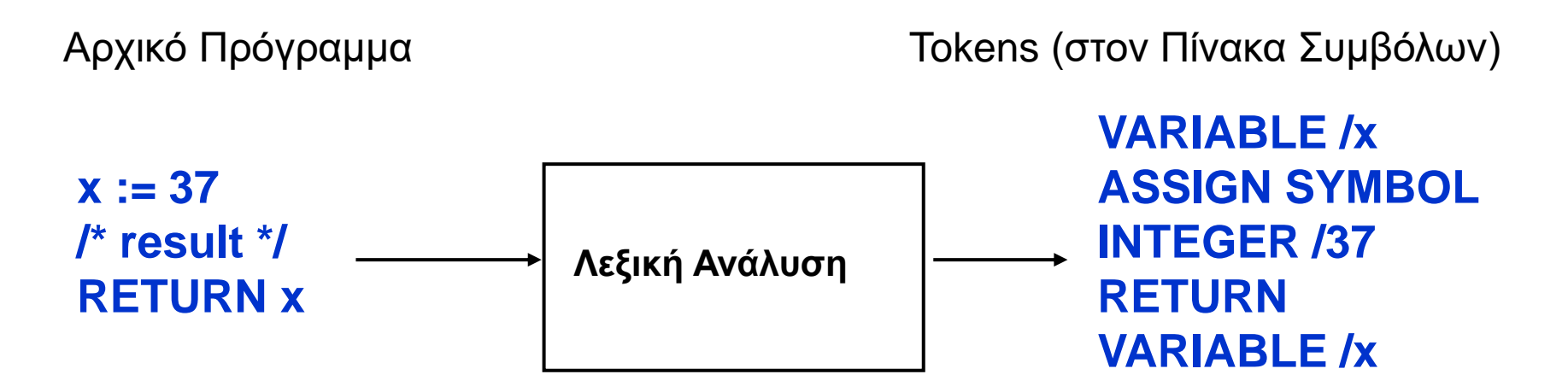

- Μηχανή αναγνώρισης tokens: *Πεπερασμένα Αυτόματα Κανονικές Εκφράσεις* Finite State Automata Regular Expressions
- ◼ Ένα Πεπερασμένο Αυτόματο για κάθε είδος token (μεταβλητές, σύμβολα, λέξεις κλειδιά, …)

# Λεξική Ανάλυση (2)

- ◼ Μία **Κανονική Έκφραση** (ΚΕ) είναι ένα από τα:
	- Ένας χαρακτήρας
	- Το **є** σύμβολο (τίποτα empty)
	- Δύο ΚΕ η μία δίπλα στην άλλη
	- Δύο ΚΕ χωρισμένες με **|** (ή)

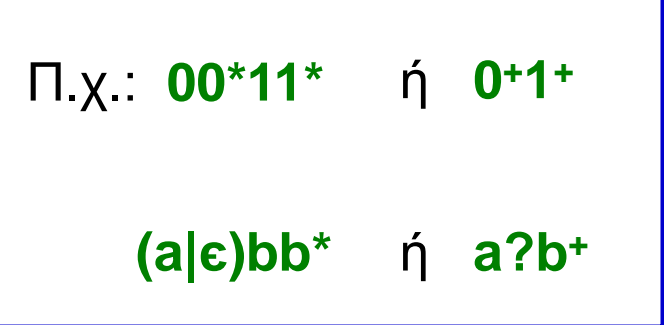

 Μία ΚΕ ακολουθούμενη από το Kleene Star: Χ**\*** (συνένωση 0 ή περισσότερων Κανονικών Εκφράσεων Χ)

Χρησιμοποιούνται επίσης, για συντομία, τα σύμβολα:

- **■**  $X$ <sup>+</sup> ⇔  $XX^*$  (1 ή περισσότερα X)
- ◼ Χ**?** Χ **|** є (κανένα ή 1 Χ)
- $\blacksquare$  c g  $\Leftrightarrow$  c d e f i g
- ◼ **(**X**)** για καθορισμό προτεραιότητας της ΚΕ
## Λεξική Ανάλυση (3)

#### ◼ **Κανονικές Γλώσσες**:

Δημιουργούνται από Κανονικές Εκφράσεις και αναγνωρίζονται από *Πεπερασμένα Αυτόματα*

◼ Για τη δημιουργία *Γλωσσών Χωρίς Συμφραζόμενα*, αρκεί η προσθήκη δυνατότητας *Αναδρομής*.

## Λεξική Ανάλυση (4)

#### ◼ Παράδειγμα **Κανονικών Εκφράσεων**:

Στην Pascal για την παραγωγή και αναγνώριση αριθμών (π.χ.: 34 8.76 54e22 61.7E-89), οι *Κανονικοί Ορισμοί* (τα παρακάτω *ονόματα* δεν είναι συντακτικές κατηγορίες, ίσως θα μπορούσαν να γίνουν)

 $digit \rightarrow 0$  | 1 | 2 | 3 | 4 | 5 | 6 | 7 | 8 | 9

unsigned\_integer  $\longrightarrow$  digit digit \*

unsigned\_number  $\longrightarrow$  unsigned\_integer ((. unsigned\_integer)  $\epsilon$ )  $((e | E) (+ | - | \epsilon)$  unsigned\_integer)  $(\epsilon)$ 

είναι αντίστοιχη της συνοπτικής κανονικής έκφρασης:  $(0-9)^+$  ( $(0-9)^+$ )? ((e | E)(+ | - )?  $(0-9)^+$ )?

## Λεξική Ανάλυση (5)

- Η αντίστοιχη τυπική γραμματική, έχει τους παραπάνω κανόνες σε αντίθετη σειρά (το *unsigned\_number* θα είναι το *start symbol*)
- ◼ Αποδεικνύεται ότι ένα σύνολο κανονικών εκφράσεων, είναι αντίστοιχο με *τυπική κανονική γραμματική*.

## Λεξική Ανάλυση (6)

- ◼ **Πεπερασμένα Αυτόματα**  Finite State Automata – FSA
- ◼ Τρόπος λειτουργίας:
	- Διαβάζει κάθε φορά ένα χαρακτήρα από αριστερά.
	- «Αποφασίζει» **αν το string που έχει διαβάσει μέχρι τώρα**, είναι αποδεκτό ως token. Η απόφαση αυτή καθορίζεται από την «κατάσταση» στην οποία βρίσκεται το αυτόματο μετά την ανάγνωση του τελευταίου χαρακτήρα.
	- Όταν αναγνωριστεί ότι τελείωσε η λέξη, το token είναι αποδεκτό αν το αυτόματο βρεθεί σε «τελική κατάσταση». Αν βρεθεί σε άλλη κατάσταση, δεν γίνεται αποδεκτό.

# Λεξική Ανάλυση (7)

#### ◼ Παράδειγμα:

Πεπερασμένο Αυτόματο που αναγνωρίζει δυαδικούς αριθμούς οι οποίοι έχουν **περιττό** αριθμό από 1

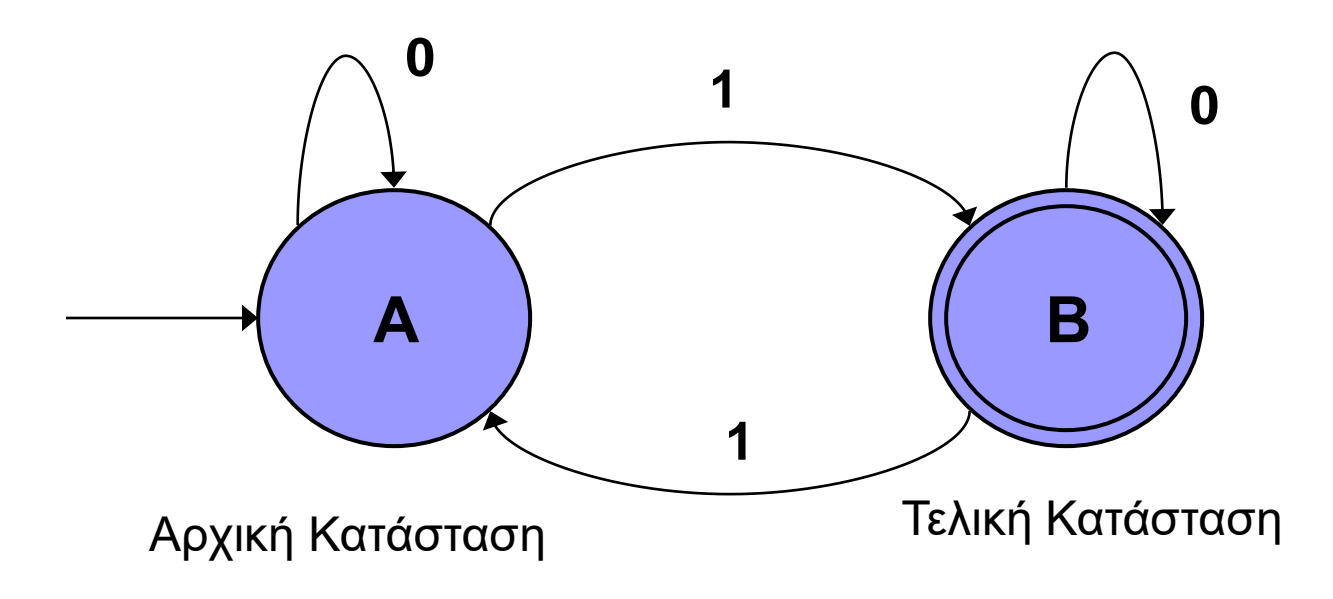

Αντίστοιχη KE: 0\*10\*(10\*10\*)\* ή (0\*10\*1)\*0\*10\*

# Λεξική Ανάλυση (8)

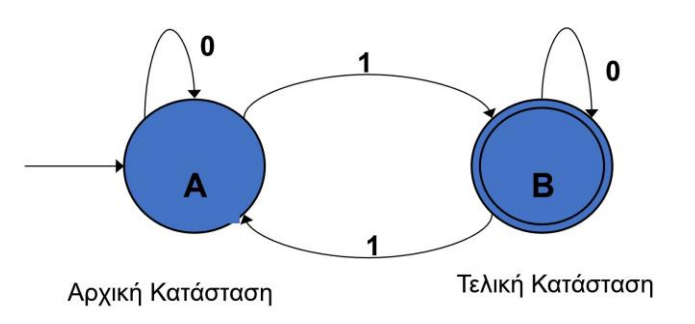

#### **■ Ισοδύναμη αναπαράσταση:**

#### *Πίνακας Καταστάσεων – Μεταβάσεων*

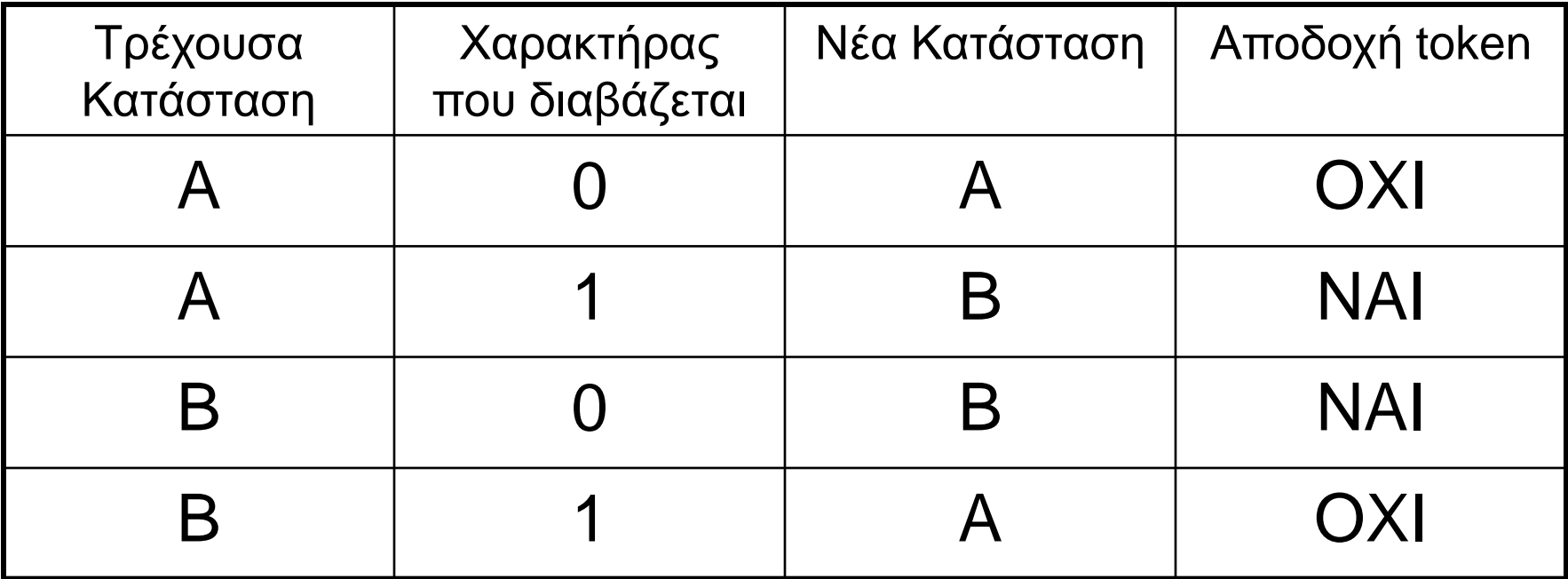

## Λεξική Ανάλυση (9)

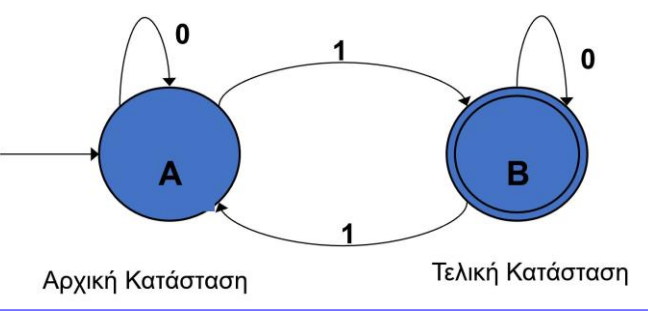

◼ Λειτουργία του FSA για την είσοδο **100101**:

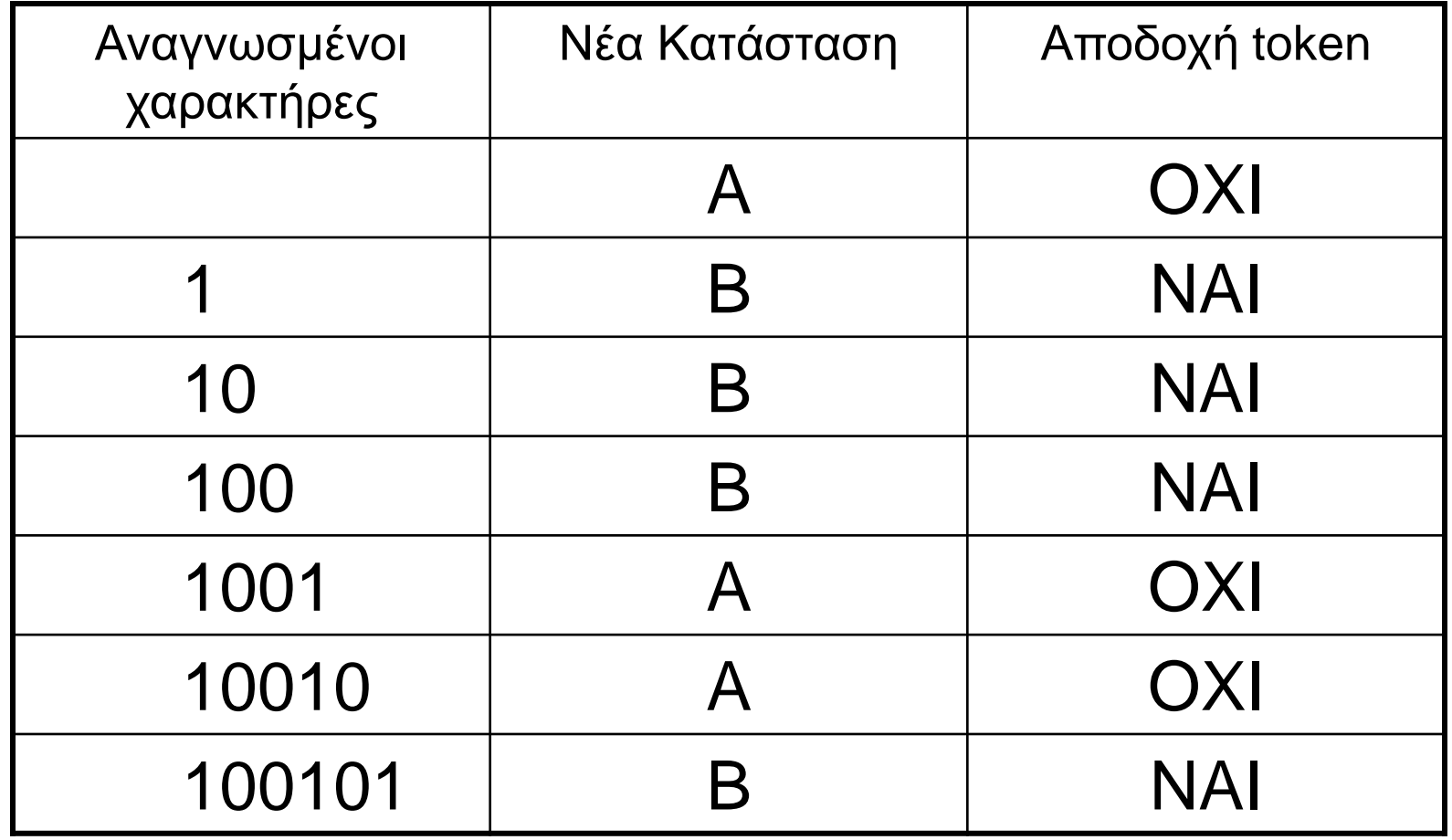

## Λεξική Ανάλυση (10)

- ◼ Ένα Πεπερασμένο Αυτόματο έχει:
	- Μία **αρχική** κατάσταση
	- Μία ή περισσότερες **τελικές** καταστάσεις
	- Ένα σύνολο **μεταβάσεων**
- ◼ Κάθε string που ξεκινάει το Πεπερασμένο Αυτόματο από την αρχική κατάσταση, και τελειώνει σε μια τελική κατάσταση, είναι **αποδεκτό** token.
- ◼ Τα Πεπερασμένα Αυτόματα που χρησιμοποιούμε είναι **ντετερμινιστικά**.
- ◼ **Μη-ντετερμινιστικά** είναι αυτά που έχουν περισσότερες από μία μεταβάσεις με το ίδιο label.

## Λεξική Ανάλυση (11)

#### ■ Υλοποίηση:

- Κάθε κατάσταση είναι μια ρουτίνα του προγράμματος που υλοποιεί το FSA
- Ο λεξικός αναλυτής ξεκινά με GETCHAR από αριστερά, καλώντας ένα FSA
- Αν ο λεξικός αναλυτής δεν φτάσει σε τελική κατάσταση του τρέχοντος FSA, επιστρέφει στον αρχικό χαρακτήρα και ξεκινά ένα άλλο FSA
- ◼ Στην Άσκηση θα χρησιμοποιήσουμε το γεννήτορα λεξικών αναλυτών **flex** που βασίζεται σε FSAs

# Λεξική Ανάλυση (12)

#### ◼ 2ο Παράδειγμα:

Πεπερασμένο Αυτόματο που αναγνωρίζει δυαδικούς αριθμούς οι οποίοι έχουν **άρτιο** αριθμό από 1

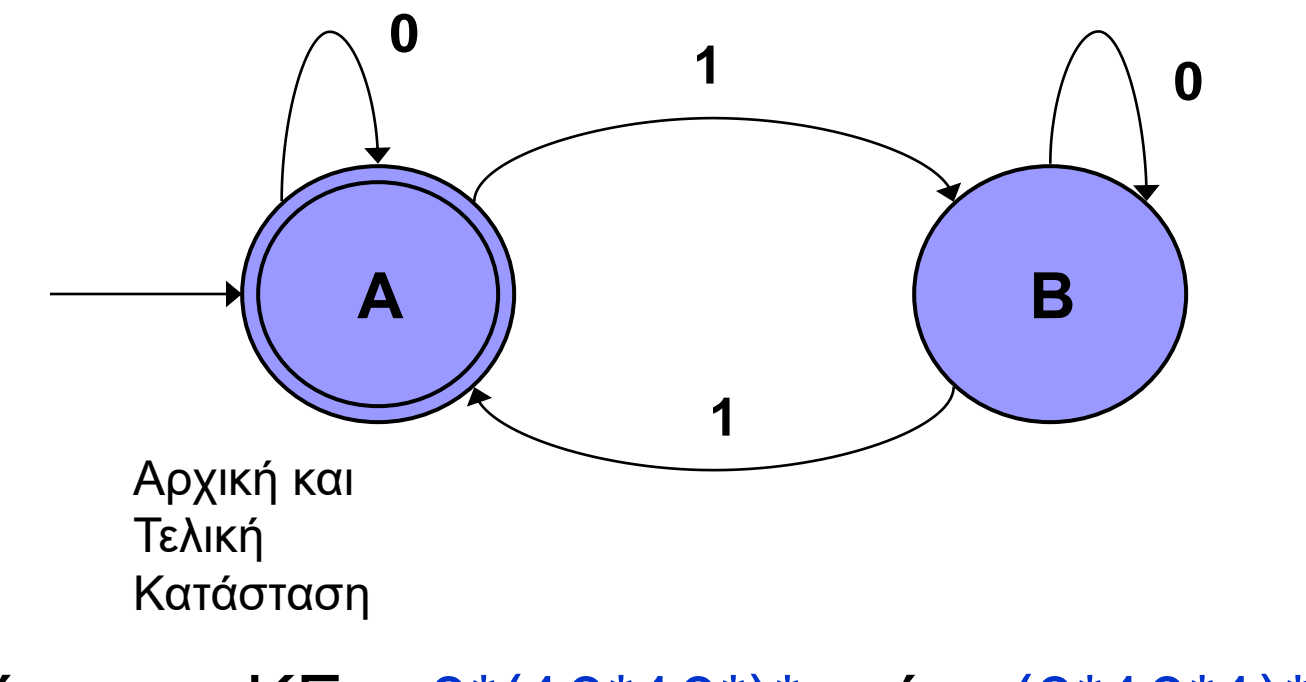

Αντίστοιχη KE: 0\*(10\*10\*)\* ή (0\*10\*1)\*0\*

## Λεξική Ανάλυση (13)

#### *Πίνακας Καταστάσεων – Μεταβάσεων*

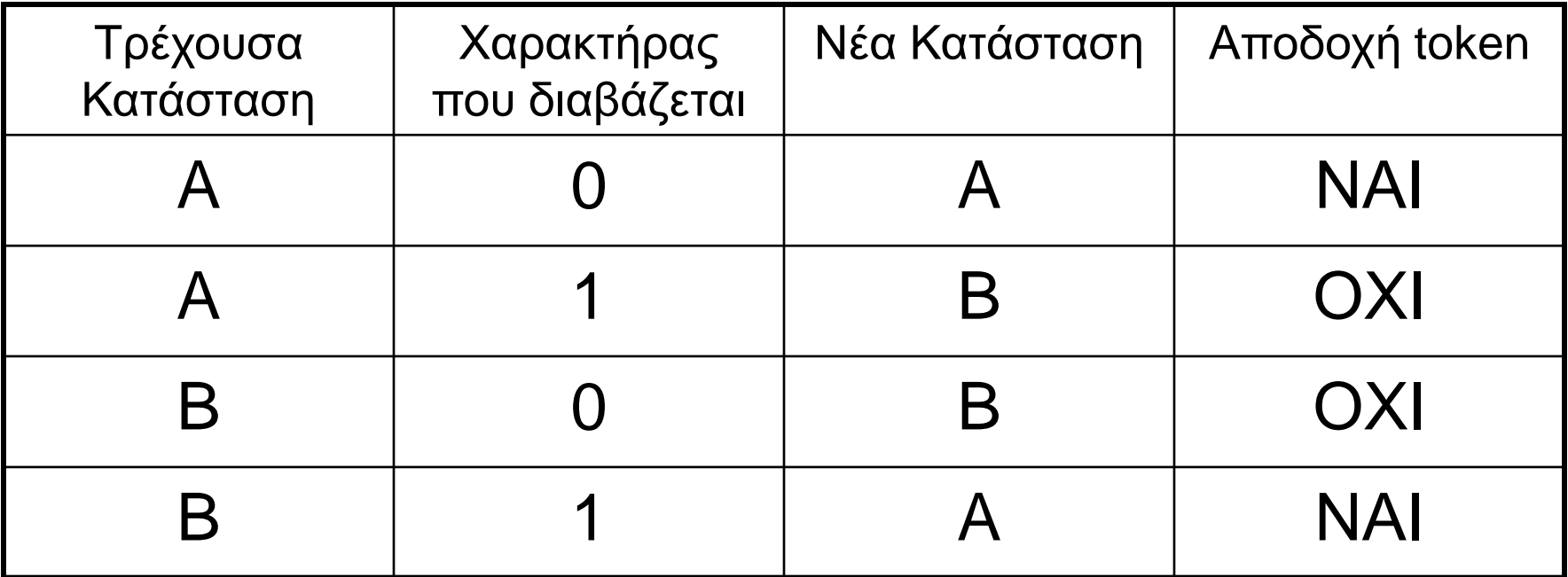

### Λεξική Ανάλυση (14)

◼ Λειτουργία του FSA για την είσοδο **100101**:

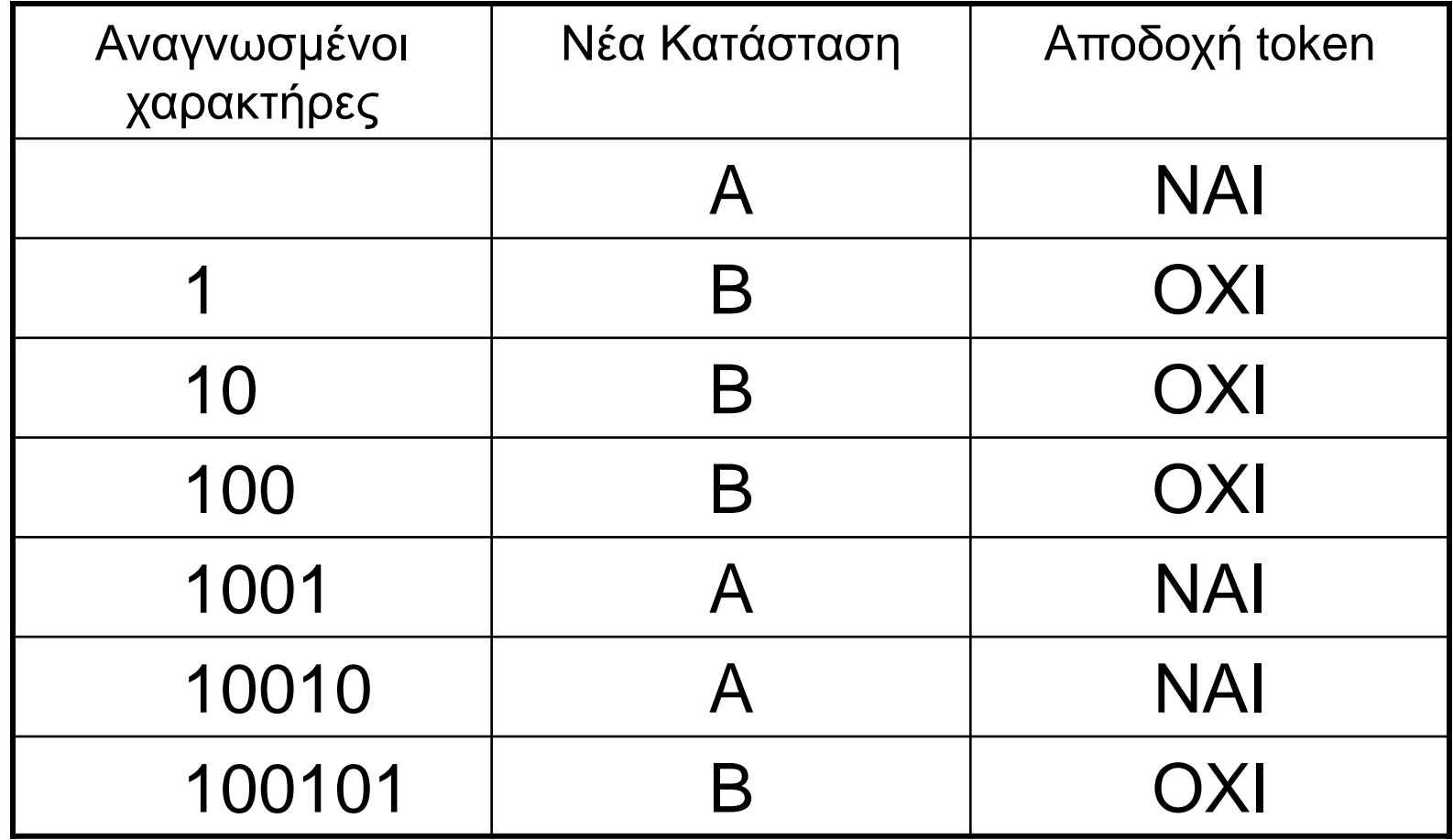

## Λεξική Ανάλυση (15)

#### ◼ 3ο Παράδειγμα:

Πεπερασμένο Αυτόματο που αναγνωρίζει δυαδικούς αριθμούς οι οποίοι έχουν **άρτιο** αριθμό από 1, χωρίς το є:

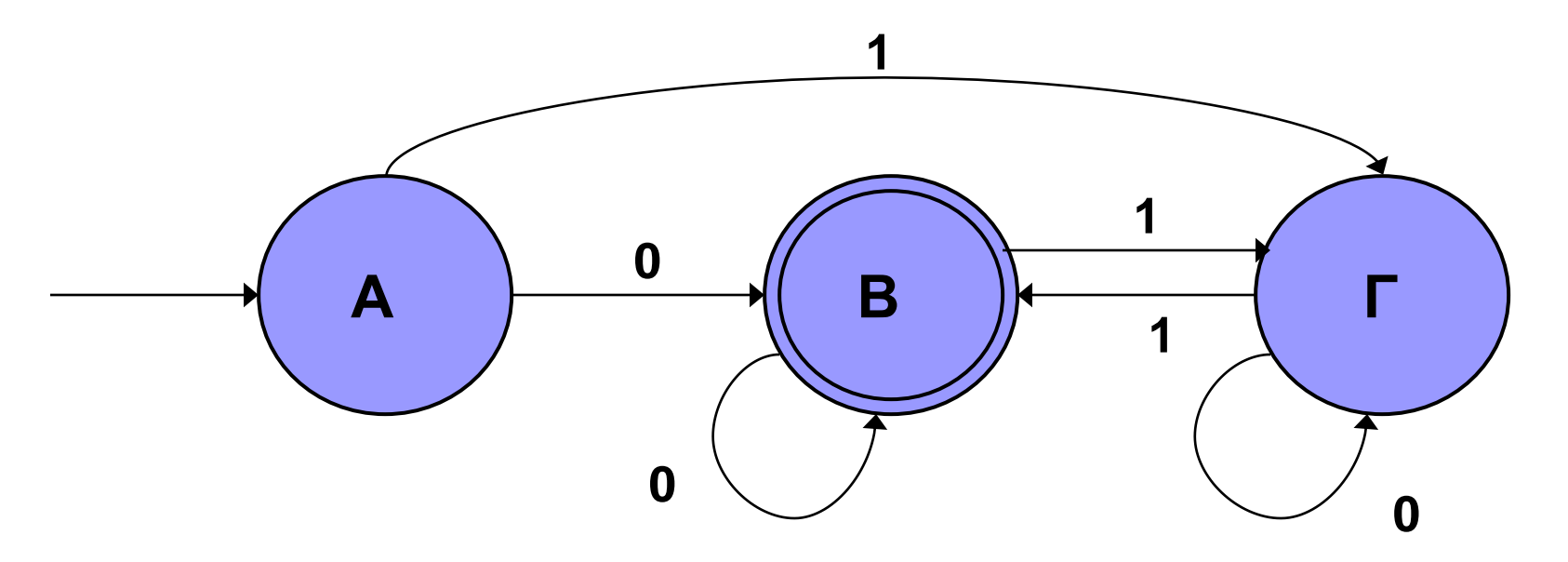

Αντίστοιχη KE: 0 **+ |** (0\*10\*10\*) **<sup>+</sup>**

## Λεξική Ανάλυση (16)

#### ◼ 4ο Παράδειγμα:

Πεπερασμένο Αυτόματο που αναγνωρίζει **ονόματα μεταβλητών** που αρχίζουν με γράμμα και αποτελούνται από γράμματα και αριθμητικά ψηφία

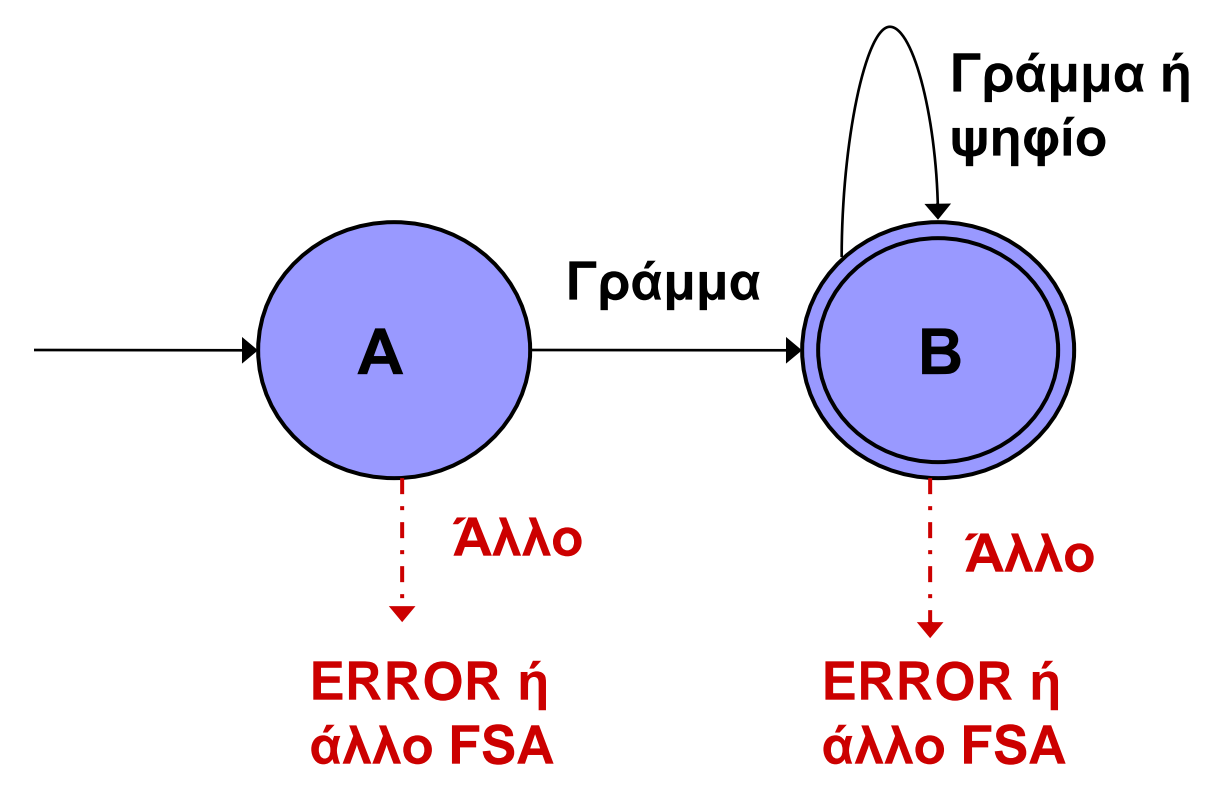

## Λεξική Ανάλυση (17)

◼ 5ο Παράδειγμα: Πεπερασμένο Αυτόματο που αναγνωρίζει προσημασμένους ή μη-προσημασμένους **ακέραιους αριθμούς**

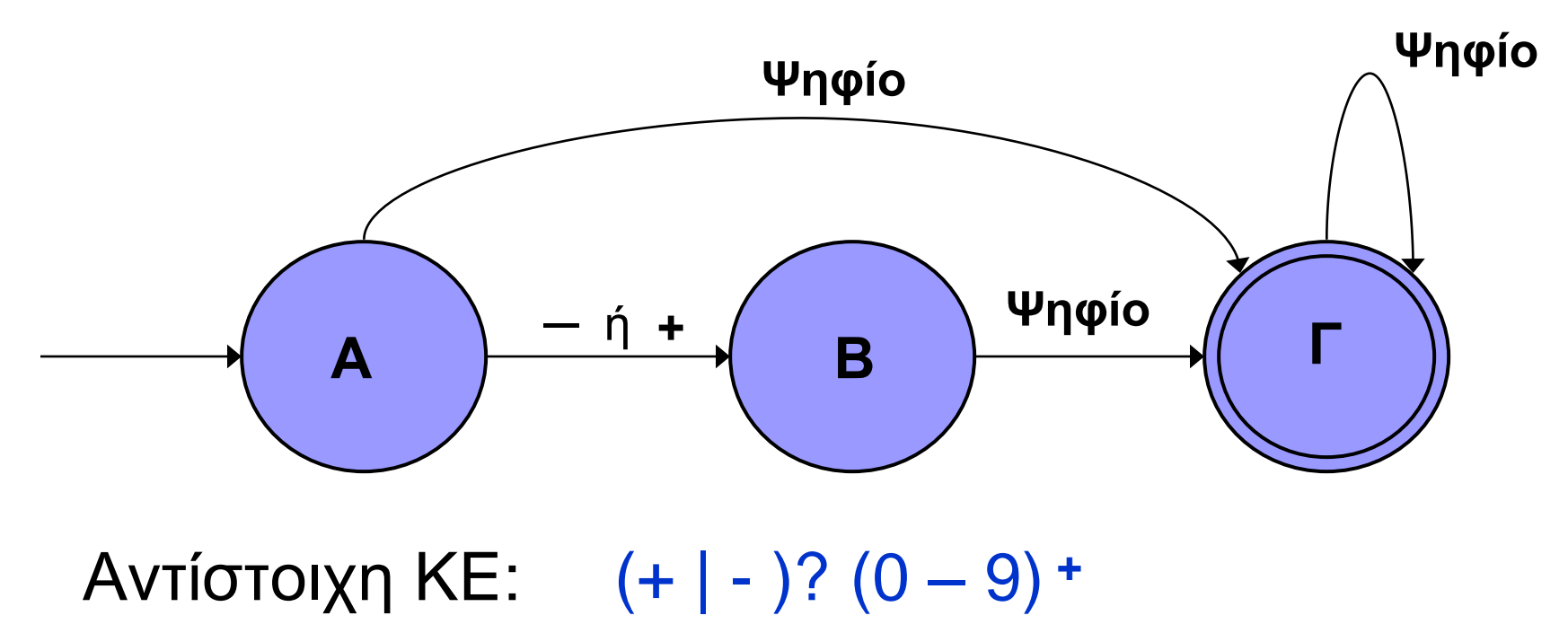

## Συντακτική Ανάλυση (1)

- ◼ Για τη Συντακτική Ανάλυση είναι κατάλληλες οι Γραμματικές *Χωρίς Συμφραζόμενα*
- ◼ Τυπική σημειογραφία **BNF** (Backus Naur Form) για τον ορισμό Γραμματικών Χωρίς Συμφραζόμενα (context-free grammars)
- **Μετασύμβολα** της σημειογραφίας BNF, για τον ορισμό των κανόνων της Γλώσσας:
	- **::=** ορίζεται ως
		- **|** εναλλακτικός κανόνας ή
	- **<** … **>** Μη-τερματικό σύμβολο (συντακτική κατηγορία)

## Συντακτική Ανάλυση (2)

◼ Και η *Λεξική Ανάλυση* θα μπορούσε να είναι μέρος της Συντακτικής. Π.χ. η BNF Γραμματική:

<ψηφίο> ::= **0** | **1** | **2** | **3** | **4** | **5** | **6** | **7** | **8** | **9**

η οποία ορίζει τον τύπο token «αριθμητικό ψηφίο».

- ◼ Διότι οι Κανονικές Γλώσσες (λεξική ανάλυση), είναι υποσύνολο των Γλωσσών Χωρίς Συμφραζόμενα (συντακτική ανάλυση).
- ◼ Με τις Γλώσσες Χωρίς Συμφραζόμενα, μπορούμε να περιγράψουμε πιο σύνθετες γλώσσες. Π.χ.

<υπο-συνθήκη εντολή> ::= **if** <λογική έκφραση> **then** <εντολή> **else** <εντολή> | **if** <λογική έκφραση> **then** <εντολή>

## Συντακτική Ανάλυση (3)

◼ Χρήσιμη μορφή κανόνα, η *αναδρομή*:

<μη-προσ. ακέραιος> ::= <ψηφίο> | <μη-προσ. ακέραιος><ψηφίο>  $\langle \psi | \psi | \psi | \psi \rangle$  ::= 0 | 1 | 2 | 3 | 4 | 5 | 6 | 7 | 8 | 9

**■ Μία ακόμα BNF Γραμματική:** 

 $<$ A $>$  ::= 0 |  $<$ B $>$  $\langle B> ::= \langle B> < C> | < D>$  $<$ C> ::= 0 |  $<$ D> <D> ::= **1** | **2** | **3** | **4** | **5** | **6** | **7** | **8** | **9**

Τώρα επιτρέπεται μόνο ένα **0** στην αρχή του αριθμού…

### Συντακτική Ανάλυση (4)

**■ Μία μικρή BNF Γραμματική:** <έκφραση> ::= **id** | **αρ** | <έκφραση> <πράξη> <έκφραση> | | **(**<έκφραση>**)** | **-** <έκφραση> <πράξη> ::= **+** | **-** | **\*** | **/** | **↑**

όπου: **id αρ** είναι είδη token αναγνωρισμένα στη *λεξική ανάλυση*  $(id = αναγνωριστικό/όνομα, αρ = αριθμός)$ <έκφραση> = start symbol

## Συντακτική Ανάλυση (5)

**■ Αναγνώριση σωστών προγραμμάτων:** 

Top – down Parsing → Δέντρο Συντακτικής Ανάλυσης (Parse Tree)

 $\blacksquare$  Π.χ. για την έκφραση  $A - C$ 

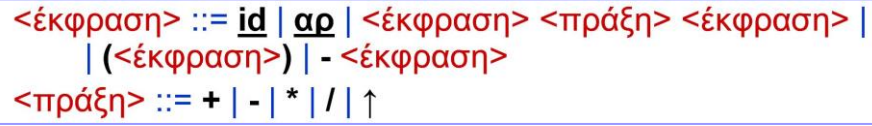

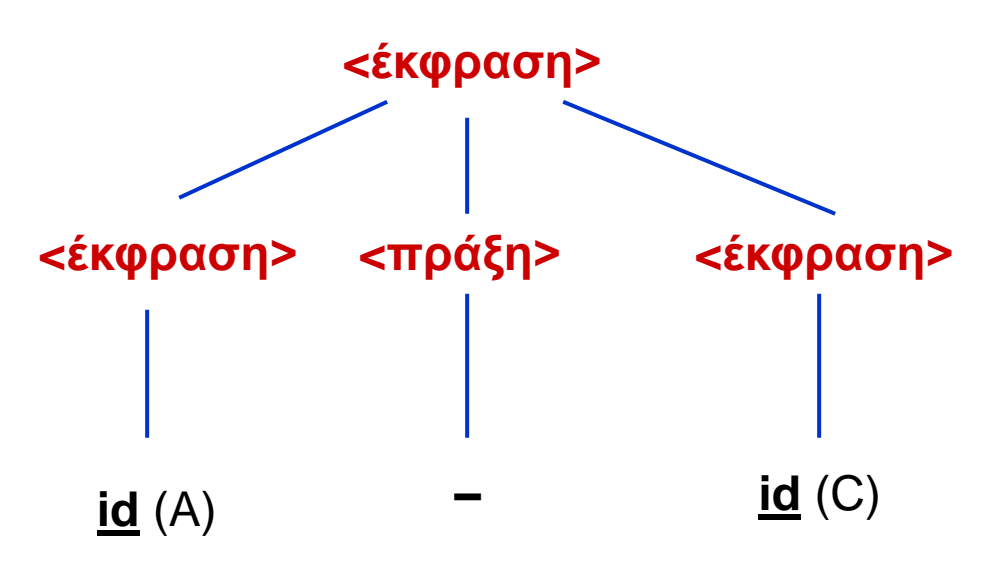

## Συντακτική Ανάλυση (6)

- ◼ Πρέπει, ξεκινώντας με ρίζα το start symbol, να δημιουργείται ένα δέντρο, που φύλλα του είναι η ακολουθία χαρακτήρων που θέλουμε να αναγνωριστεί.
- ◼ Οι ακολουθίες χαρακτήρων που μπορούν να δημιουργηθούν από το start symbol με κάποιο parse tree, συγκροτούν τη Γλώσσα που ορίζει η Γραμματική.
- ◼ Το Δέντρο Συντακτικής Ανάλυσης για την αναγνώριση της έκφρασης (Α + Β) \* C :

### Συντακτική Ανάλυση (7)

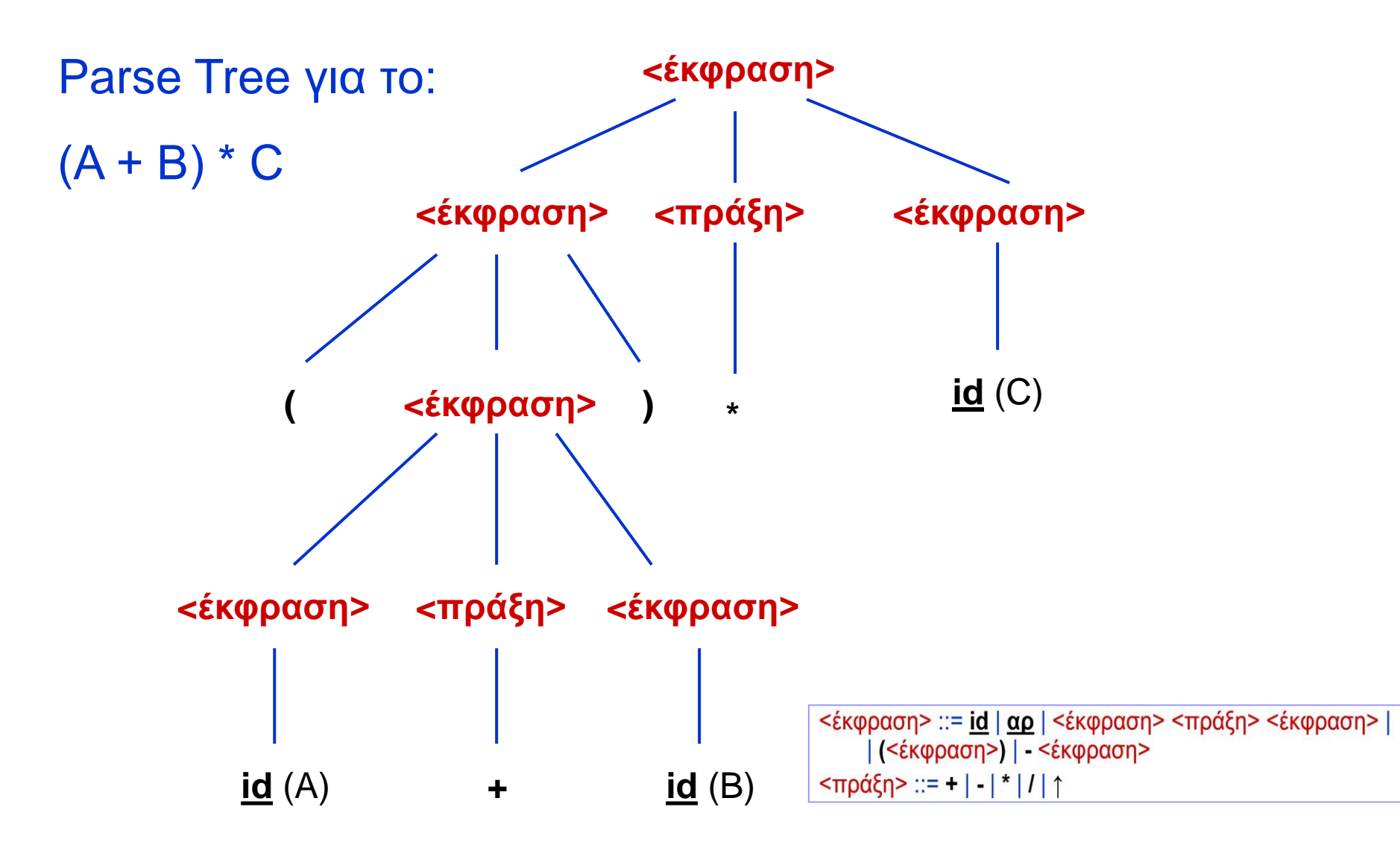

### Συντακτική Ανάλυση (8)

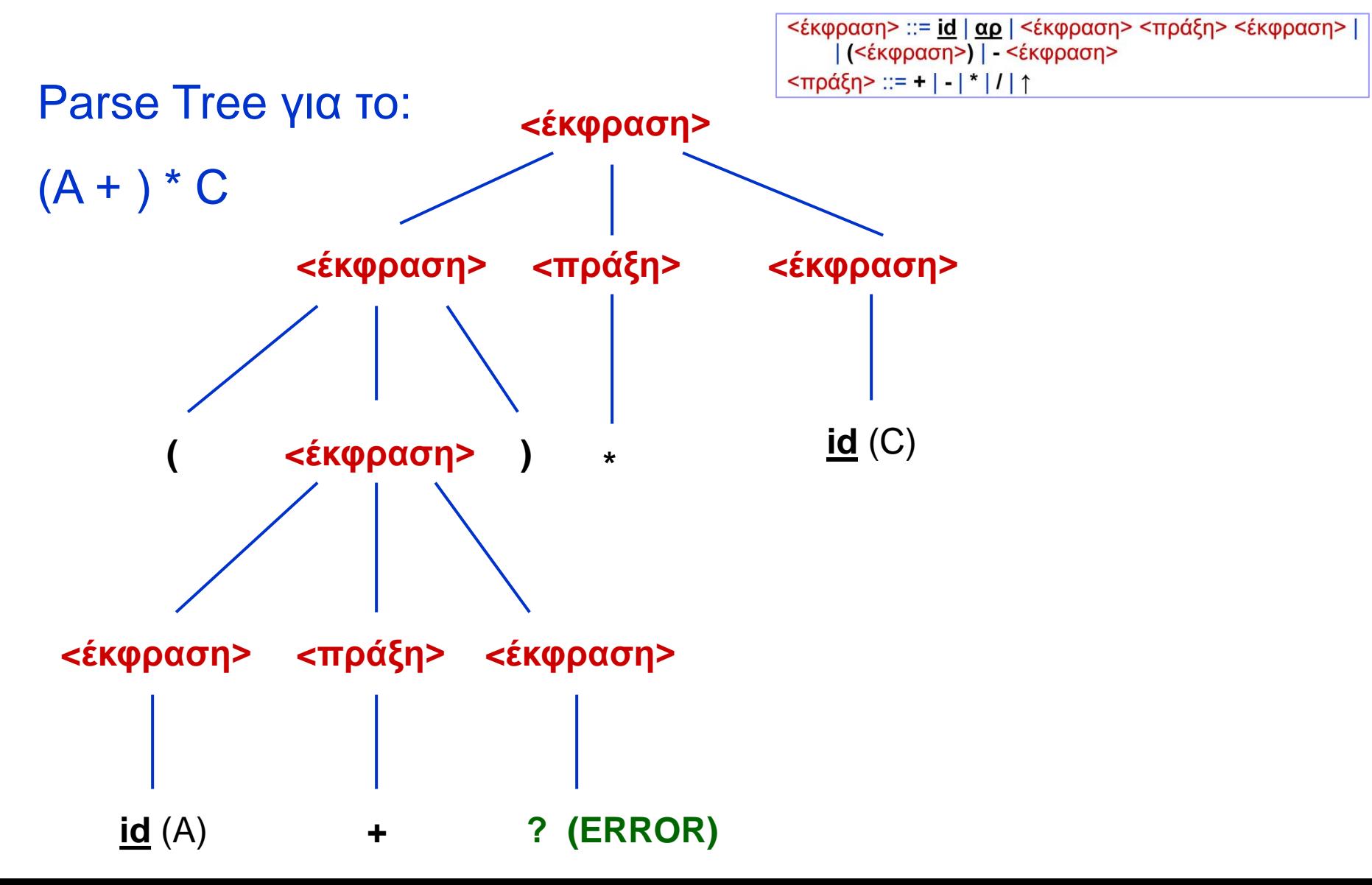

### Συντακτική Ανάλυση (9)

Μια πιο σύνθετη Γραμματική:

**<A>** ::= <E> **=** <B> <B> ::= <C> | <B> **+** <C> | <B> **-** <C> <C> ::= <D> | <C> **\*** <D> | <C> **/** <D> <D> ::= <E> | **αρ** | **(**<B>**)**  $\leq$   $E$   $>$   $\leq$   $=$   $\leq$   $\leq$   $\leq$   $\leq$   $\leq$   $\leq$   $\leq$   $\leq$   $\leq$   $\leq$   $\leq$   $\leq$   $\leq$   $\leq$   $\leq$   $\leq$   $\leq$   $\leq$   $\leq$   $\leq$   $\leq$   $\leq$   $\leq$   $\leq$   $\leq$   $\leq$   $\leq$   $\leq$   $\leq$   $\leq$   $\leq$   $\leq$   $\leq$ <F> ::= <B> | <F> **,** <B>

### Συντακτική Ανάλυση (10)

Είναι μια Γραμματική για εντολές ανάθεσης:

**<εντολή ανάθεσης>** ::= <μεταβλητή> **=** <έκφραση> <έκφραση> ::= <όρος> | <έκφραση> **+** <όρος> | | <έκφραση> **-** <όρος> <όρος> ::= <παράγοντας> | <όρος> **\*** <παράγοντας> | | <όρος> **/** <παράγοντας> <παράγοντας> ::= <μεταβλητή> | **αρ** | **(**<έκφραση>**)** <μεταβλητή> ::= **id** | **id [**<λίστα δεικτών>**]** <λίστα δεικτών> ::= <έκφραση> | <λίστα δεικτών> **,** <έκφραση>

Π.χ. Α = Β+Κ-3 C[3,2N-4] = L[(3\*P[X]-H)+67/D[9]]+4

### Συντακτική Ανάλυση (11)

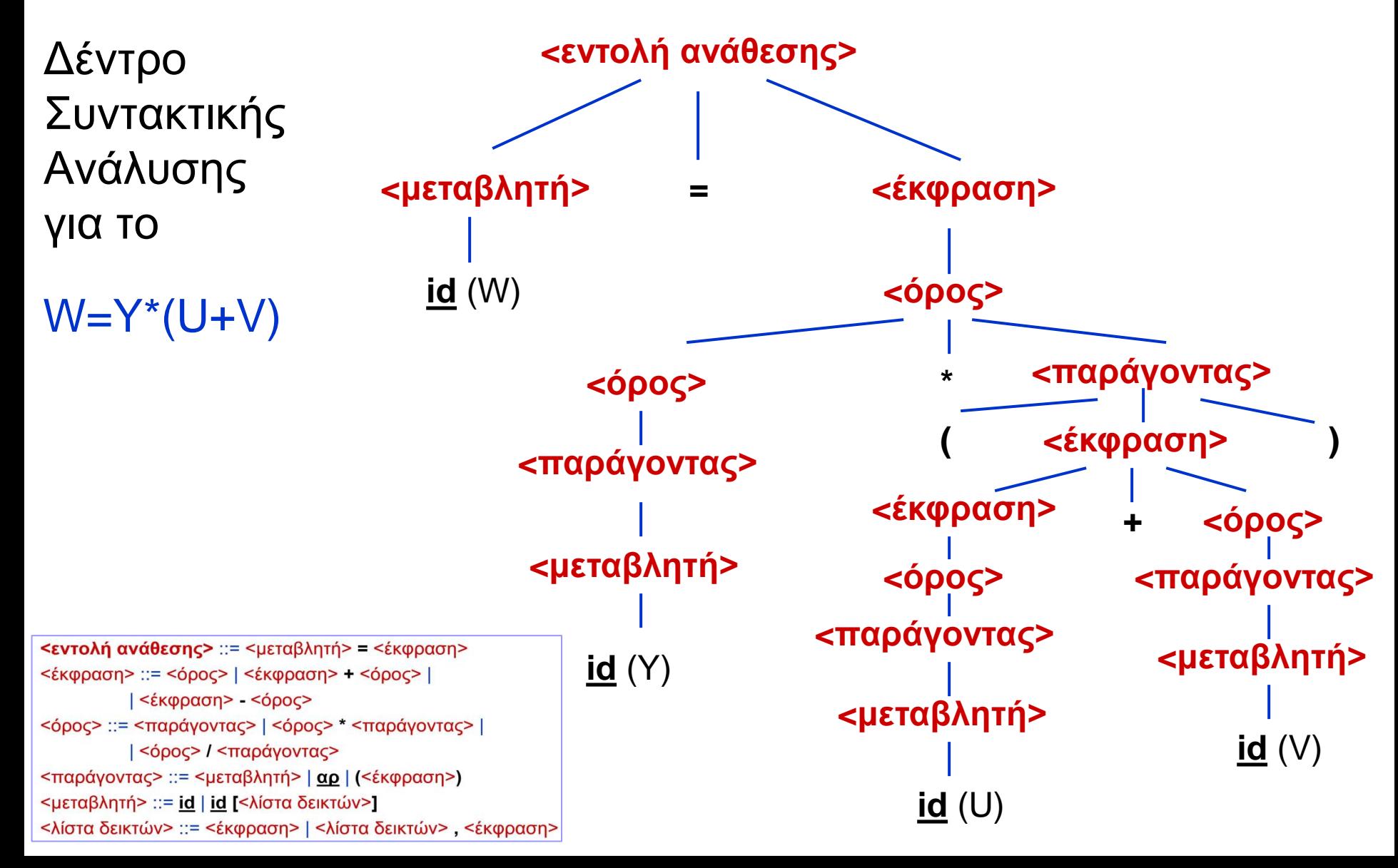

#### Εναλλακτική Γραμματική για την ίδια Γλώσσα: **<εντολή ανάθεσης>** ::= <μεταβλητή> **=** <έκφραση> <έκφραση> ::= <όρος> | <έκφραση> **\*** <όρος> | | <έκφραση> **+** <όρος> <όρος> ::= <παράγοντας> | <όρος> **-** <παράγοντας> |

| <όρος> **/** <παράγοντας> <παράγοντας> ::= <μεταβλητή> | **αρ** | **(**<έκφραση>**)** <μεταβλητή> ::= **id** | **id [**<λίστα δεικτών>**]** <λίστα δεικτών> ::= <έκφραση> | <λίστα δεικτών> **,** <έκφραση>

## Συντακτική Ανάλυση (12)

<εντολή ανάθεσης> ::= <μεταβλητή> = <έκφραση> <έκφραση> ::= <όρος> | <έκφραση> + <όρος> | | <έκφραση> - <όρος> <όρος> ::= <παράγοντας> | <όρος> \* <παράγοντας> | | <όρος> / <παράγοντας> <παράγοντας> ::= <μεταβλητή> | αρ | (<έκφραση>) <μεταβλητή> ::= id | id [<λίστα δεικτών>] <λίστα δεικτών> ::= <έκφραση> | <λίστα δεικτών>, <έκφραση>

# Συντακτική Ανάλυση (13)

- ◼ **Extended BNF** σημειογραφία.
- ◼ Επιπλέον *μετασύμβολα*:
	- [ … ] : Προαιρετικό
	- { … } : 0 ή περισσότερες εμφανίσεις
	- ( … ) : Ομαδοποίηση

**<εντολή ανάθεσης>** ::= <μεταβλητή> **=** <έκφραση> <έκφραση> ::= <όρος> { ( + | - ) <όρος> } <όρος> ::= <παράγοντας> { ( \* | / ) <παράγοντας> } <παράγοντας> ::= <μεταβλητή> | **αρ** | **(**<έκφραση>**)** <μεταβλητή> ::= **id** | **id [**<λίστα δεικτών>**]** <λίστα δεικτών> ::= <έκφραση> { **,** <έκφραση> }

*Μειονέκτημα*: Μερικές φορές κρύβεται η αναδρομή

<έκφραση> ::= <όρος> | <έκφραση> + <όρος> | | <έκφραση> - <όρος> <όρος> ::= <παράγοντας> | <όρος> \* <παράγοντας> | | <όρος> / <παράγοντας> <παράγοντας> ::= <μεταβλητή> | αρ | (<έκφραση>) <μεταβλητή> ::= id | id [<λίστα δεικτών>] <λίστα δεικτών> ::= <έκφραση> | <λίστα δεικτών>, <έκφραση>

## Συντακτική Ανάλυση (14)

- ◼ Ισοδύναμη μέθοδος περιγραφής του συντακτικού με την BNF: **Συντακτικά Διαγράμματα.**
- ◼ Κανόνες μετατροπής BNF σε Συντακτικά Διαγράμματα, στην περιγραφή της Pascal από τον Wirth, 1976:
	- 1. Τερματικό Σύμβολο **a a**

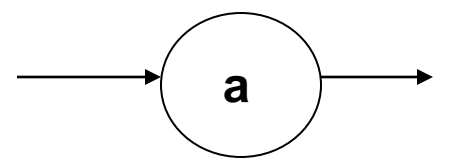

2. Μη-τερματικό Σύμβολο **<v> v**

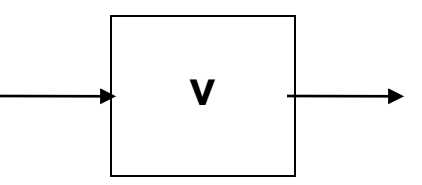

#### Συντακτική Ανάλυση (15)

3. **<P> ::= <v1> | a1 | <v2> |** *є* **| a2**

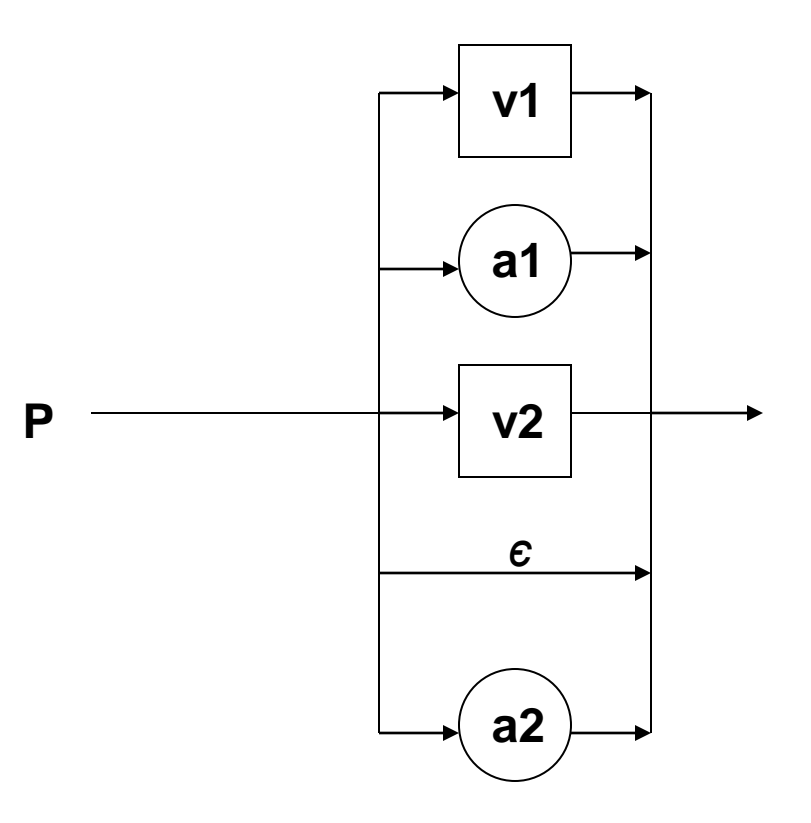

### Συντακτική Ανάλυση (16)

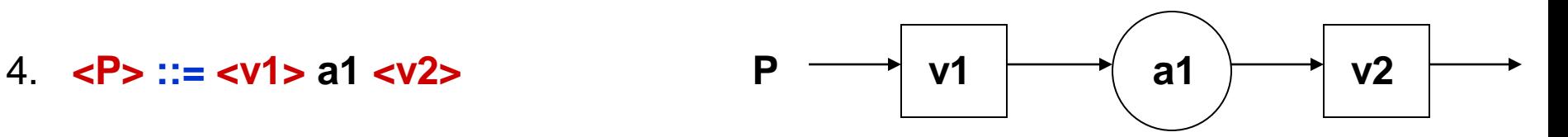

**5. <P> ::= [ <v1> ]** 0 ή 1 φορές το <v1>  $δηλ. **P** > ::= ε | **v1** >$   $\longrightarrow$  **v1** 

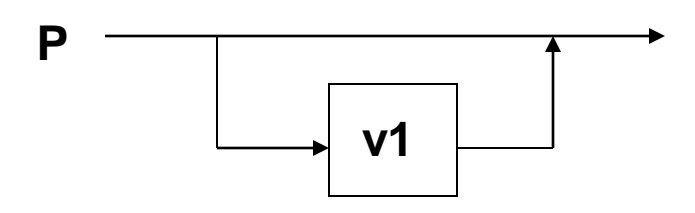

**6. <P> ::= { <v1> }** 0 ή περισσότερες φορές το <v1> δηλ.  $<$ P $>$  ::= ε |  $<$ v1 $>$  $<$ P $>$ 

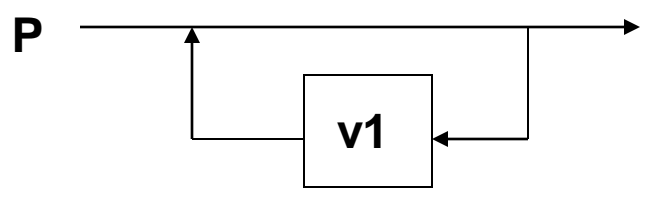

**7. <P> ::= <v1> | <v1><P>** 1 ή περισσότερες φορές το <v1>

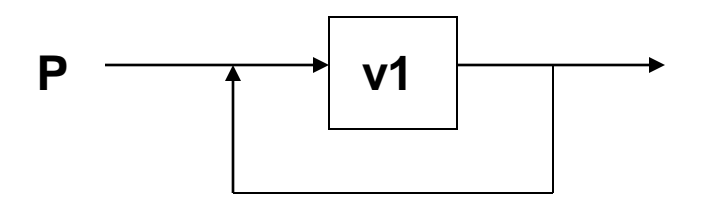

## Συντακτική Ανάλυση (17)

#### ◼ Το παράδειγμα

<έκφραση> ::= **id** | **αρ** | <έκφραση> <πράξη> <έκφραση> | | **(**<έκφραση>**)** | **-** <έκφραση>

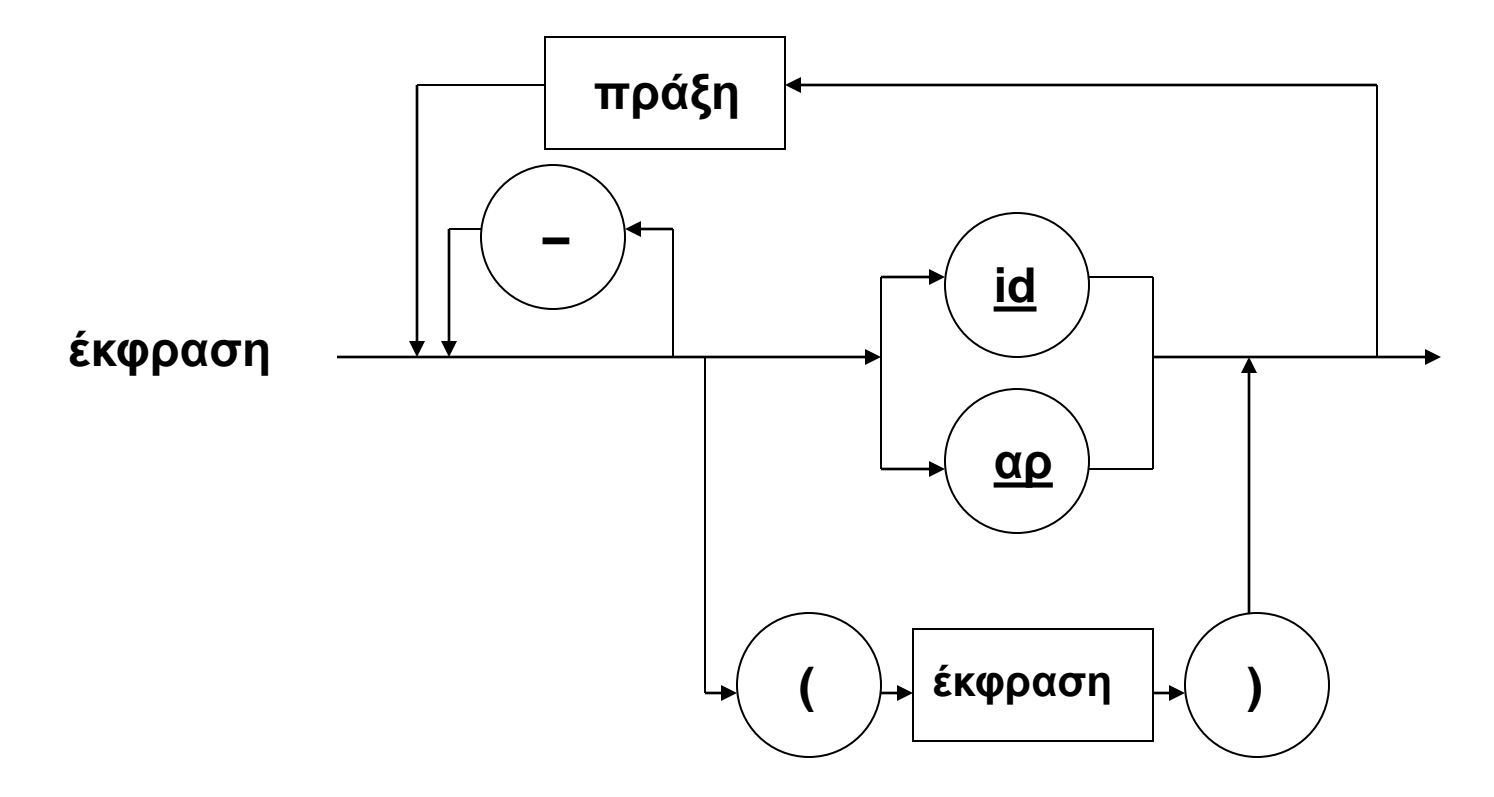

### Συντακτική Ανάλυση (18)

Η σύνθετη Γραμματική για εντολές ανάθεσης:

**<εντολή ανάθεσης>** ::= <μεταβλητή> **=** <έκφραση> <έκφραση> ::= <όρος> | <έκφραση> **+** <όρος> | | <έκφραση> **-** <όρος> <όρος> ::= <παράγοντας> | <όρος> **\*** <παράγοντας> | | <όρος> **/** <παράγοντας> <παράγοντας> ::= <μεταβλητή> | **αρ** | **(**<έκφραση>**)** <μεταβλητή> ::= **id** | **id [**<λίστα δεικτών>**]** <λίστα δεικτών> ::= <έκφραση> | <λίστα δεικτών> **,** <έκφραση>

#### Συντακτική Ανάλυση (19)

<εντολή ανάθεσης> ::= <μεταβλητή> **=** <έκφραση>

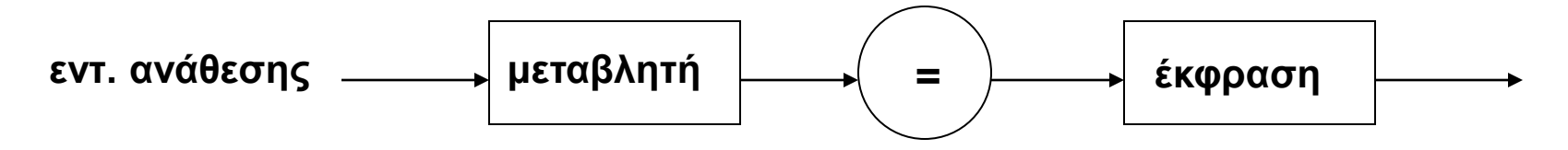

<έκφραση> ::= <όρος> | <έκφραση> **+** <όρος> | | <έκφραση> **-** <όρος>

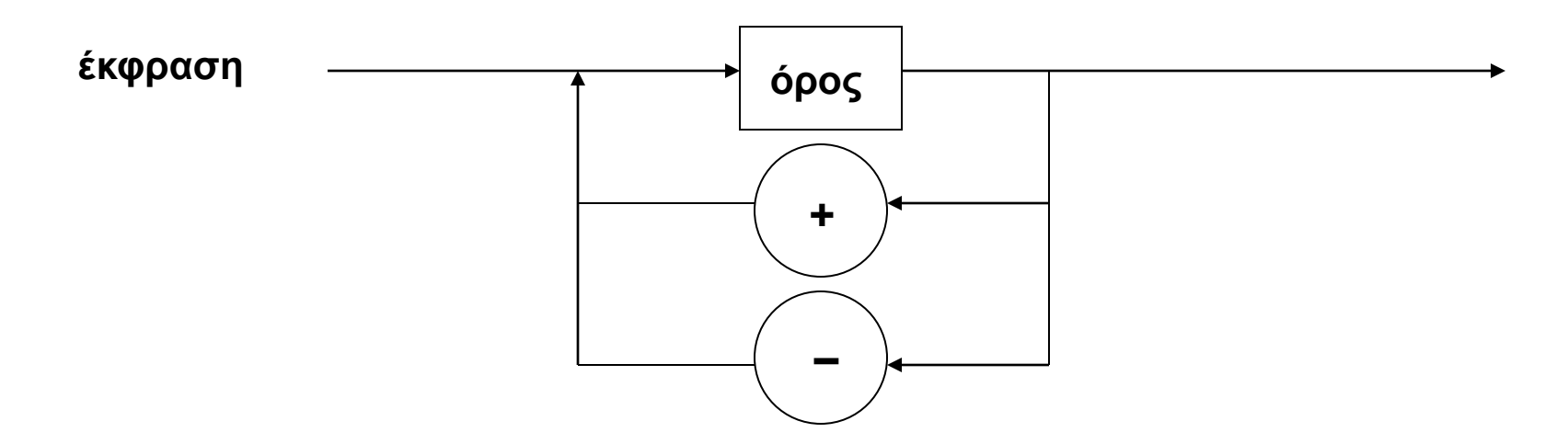

### Συντακτική Ανάλυση (20)

#### <όρος> ::= <παράγοντας> | <όρος> **\*** <παράγοντας> | | <όρος> **/** <παράγοντας>

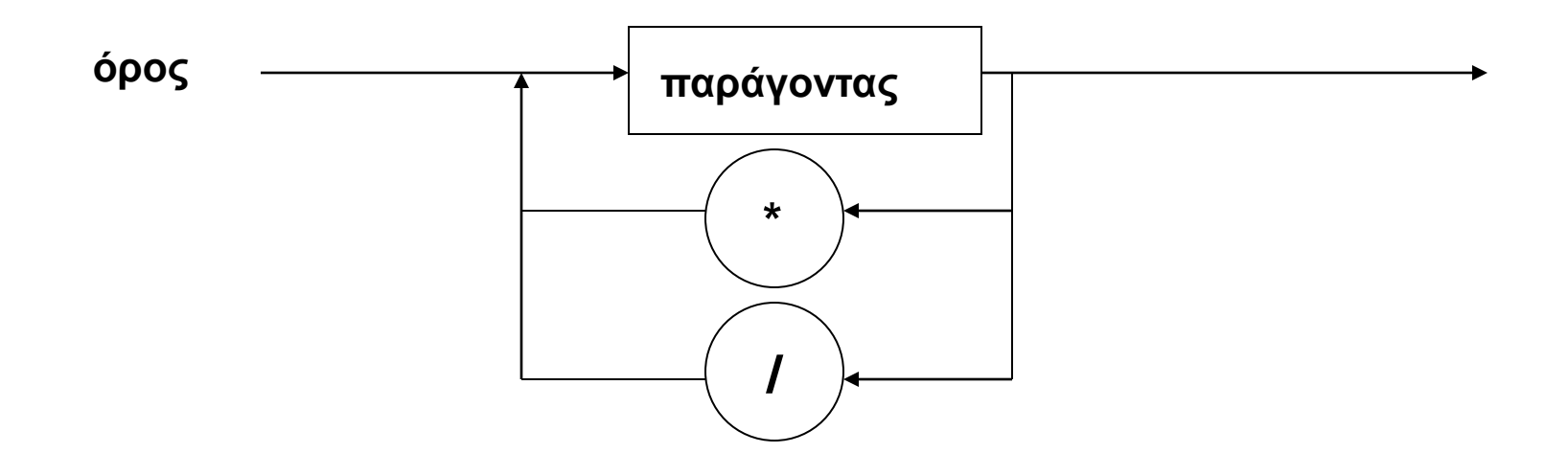

## Συντακτική Ανάλυση (21)

<παράγοντας> ::= <μεταβλητή> | **αρ** | **(**<έκφραση>**)**

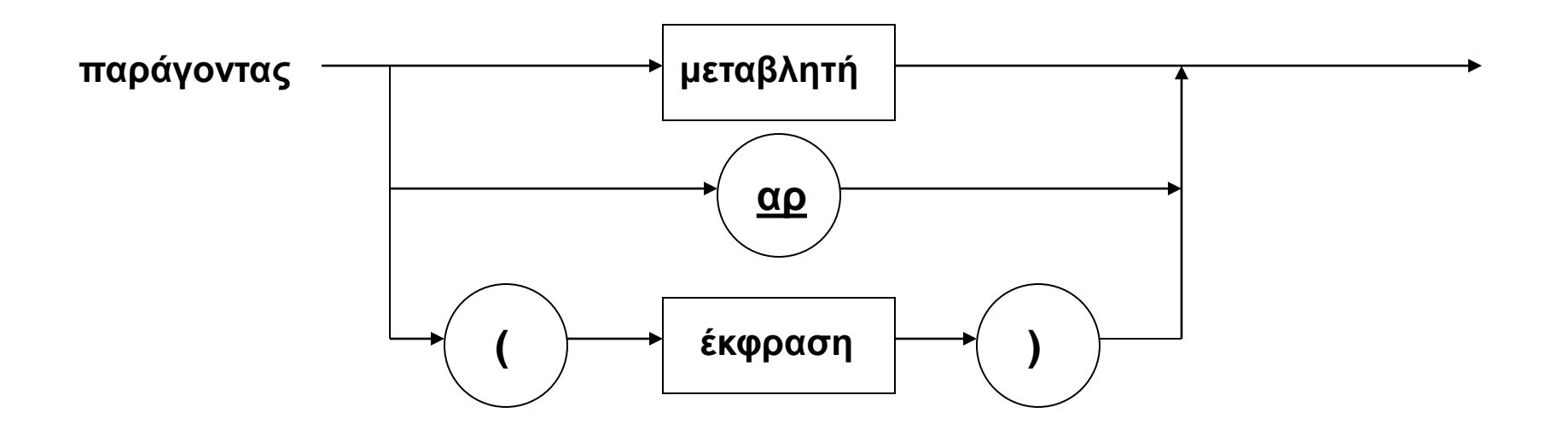
## Συντακτική Ανάλυση (22)

#### <μεταβλητή> ::= **id** | **id [**<λίστα δεικτών>**]**

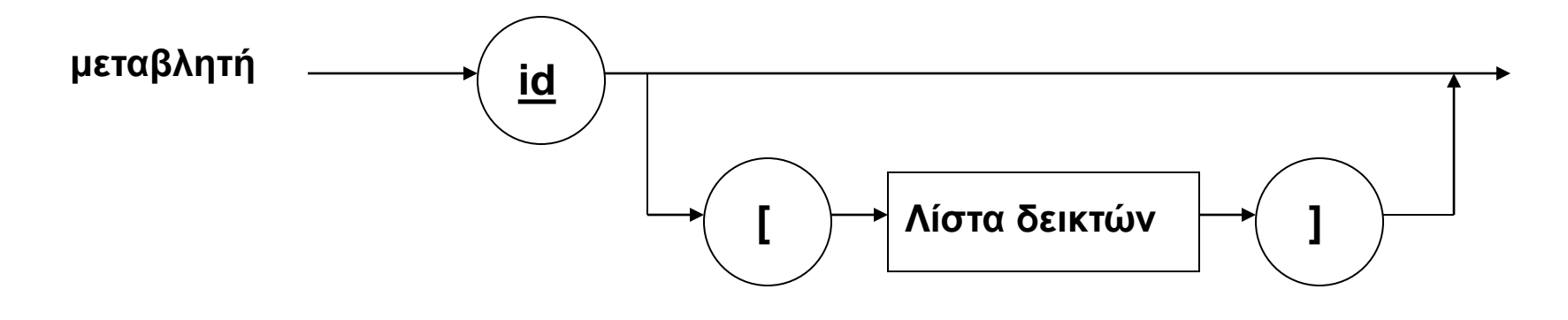

<λίστα δεικτών> ::= <έκφραση> | <λίστα δεικτών> **,** <έκφραση>

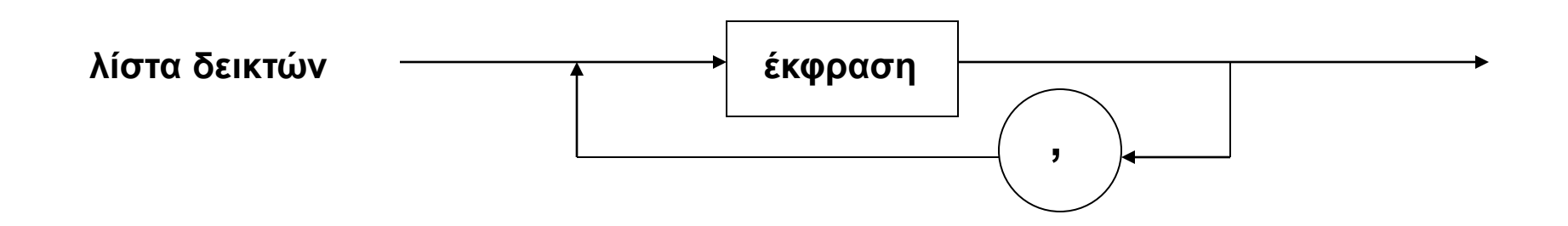

# Συντακτική Ανάλυση (23)

◼ Υλοποίηση Συντακτικών Διαγραμμάτων με **Ειδικές Δομές Δεδομένων**:

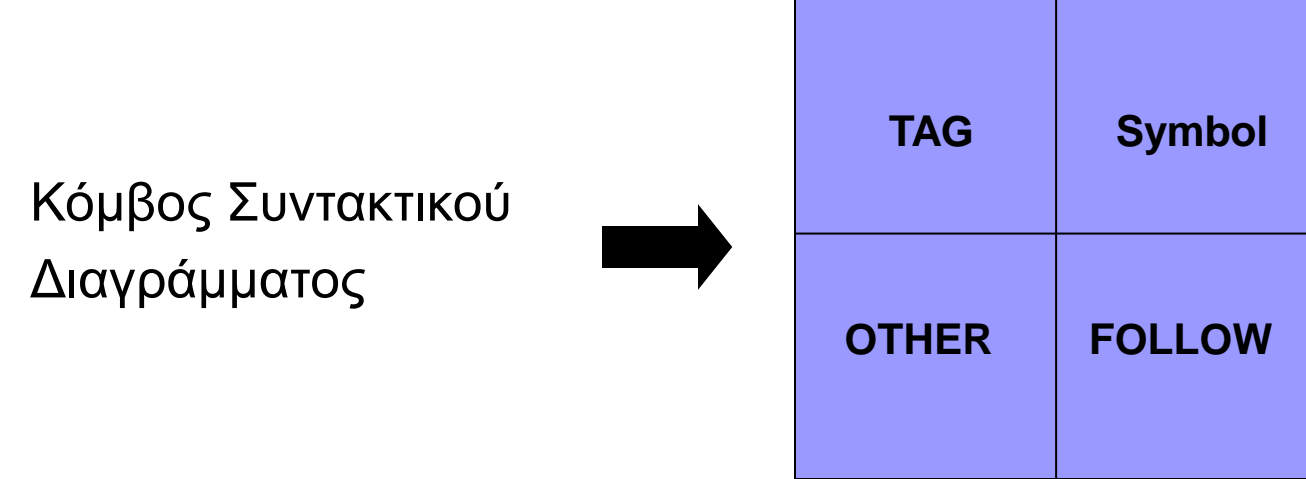

- **TAG**: TRUE αν το Symbol είναι τερματικό σύμβολο FALSE αν το Symbol είναι μη-τερματικό σύμβολο
- ◼ **OTHER**: Pointer που δείχνει τον επόμενο *εναλλακτικό* (παράλληλο) κόμβο («nil» αν ο κόμβος είναι η τελευταία επιλογή)
- ◼ **FOLLOW**: Pointer που δείχνει τον επόμενο *υποχρεωτικό* (σειριακό) κόμβο («nil» αν ο κόμβος είναι ο τελευταίος στη σειρά)

# Συντακτική Ανάλυση (24)

Κανόνες:

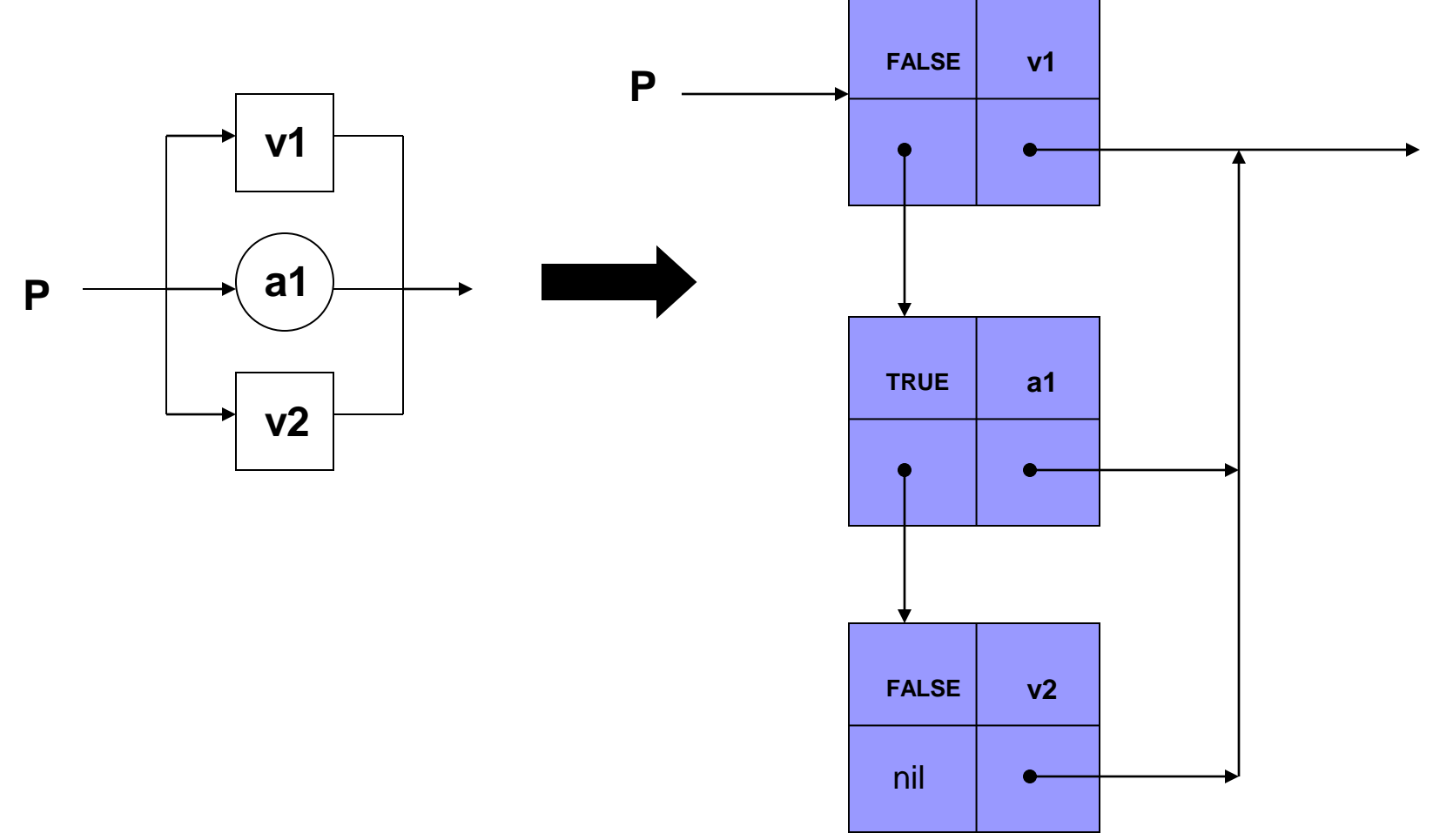

#### Συντακτική Ανάλυση (25)

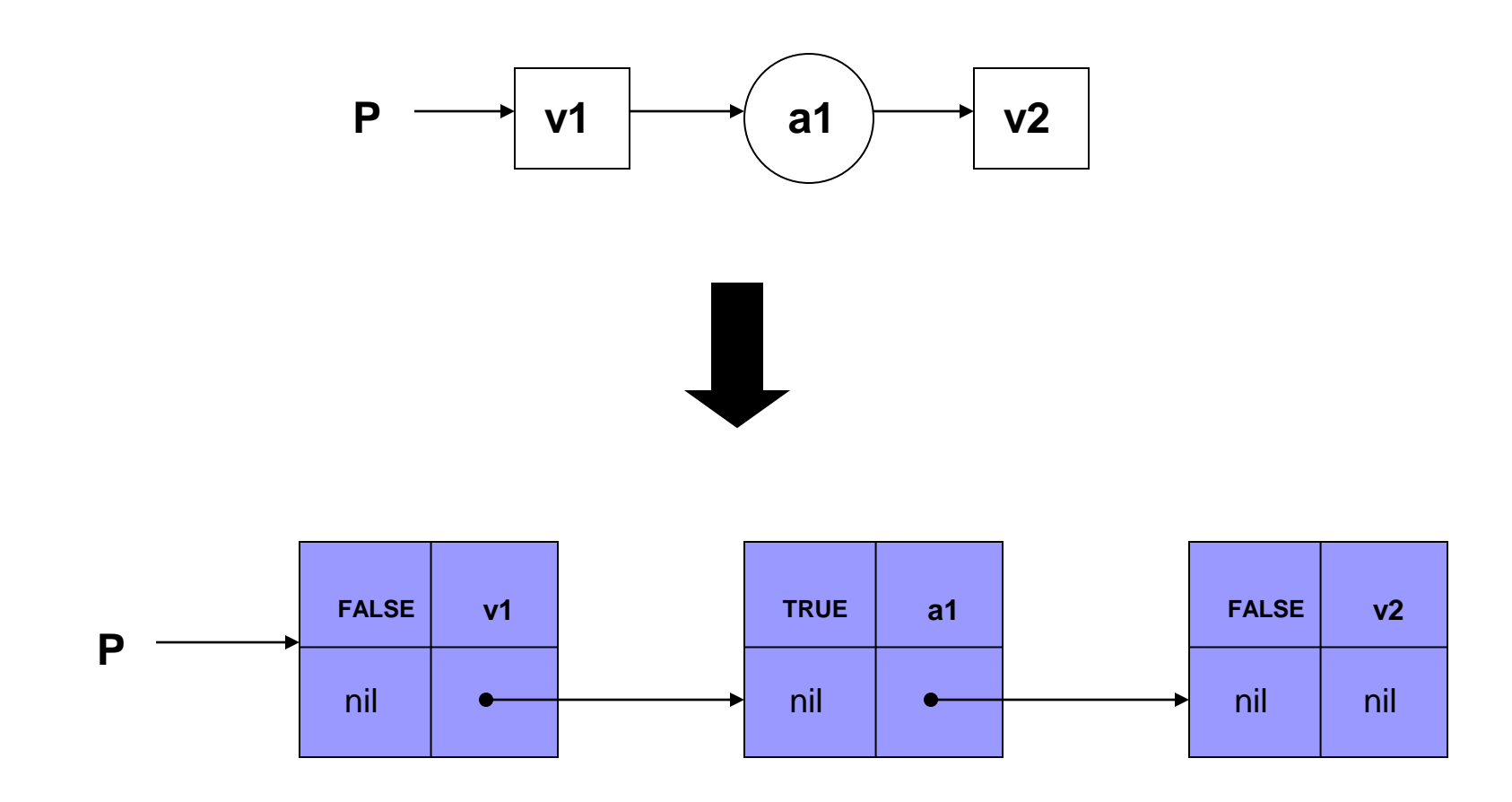

## Συντακτική Ανάλυση (26)

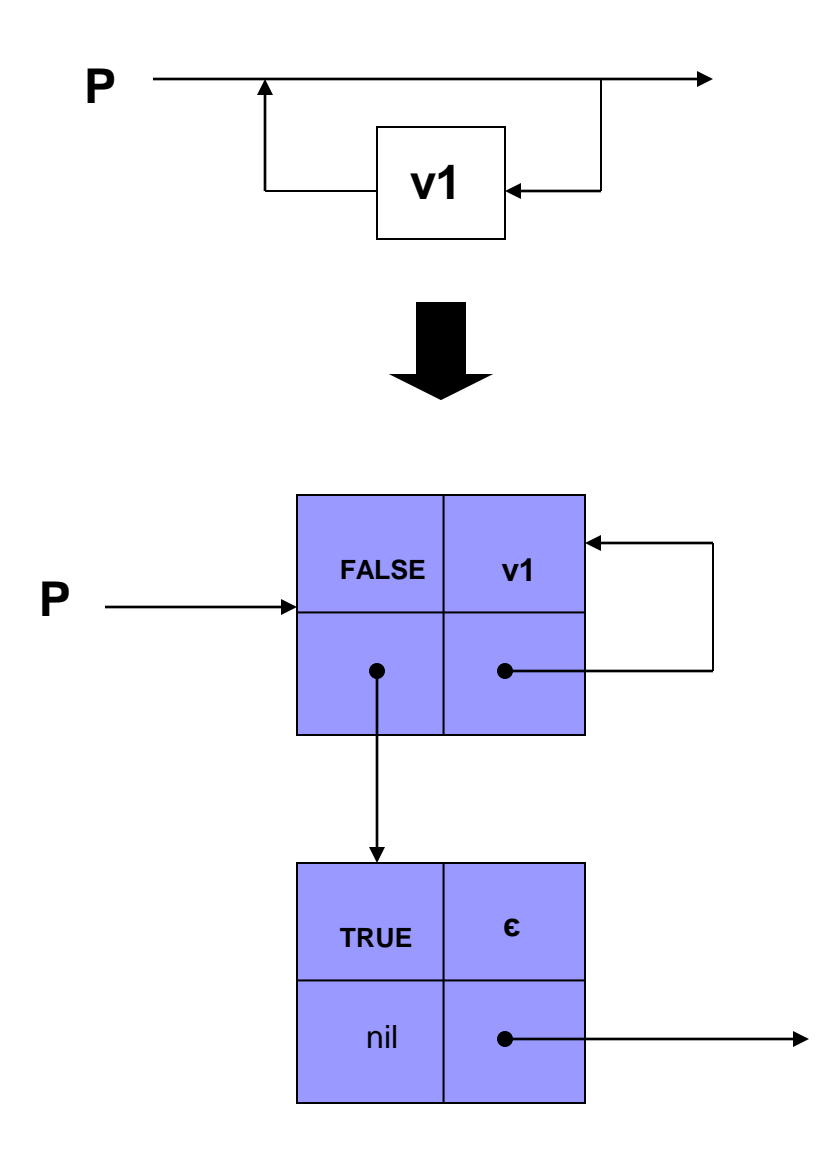

## Συντακτική Ανάλυση (27)

#### ◼ Το παράδειγμα

<έκφραση> ::= **id** | <έκφραση> <πράξη> <έκφραση> | | **(**<έκφραση>**)** | **-** <έκφραση>

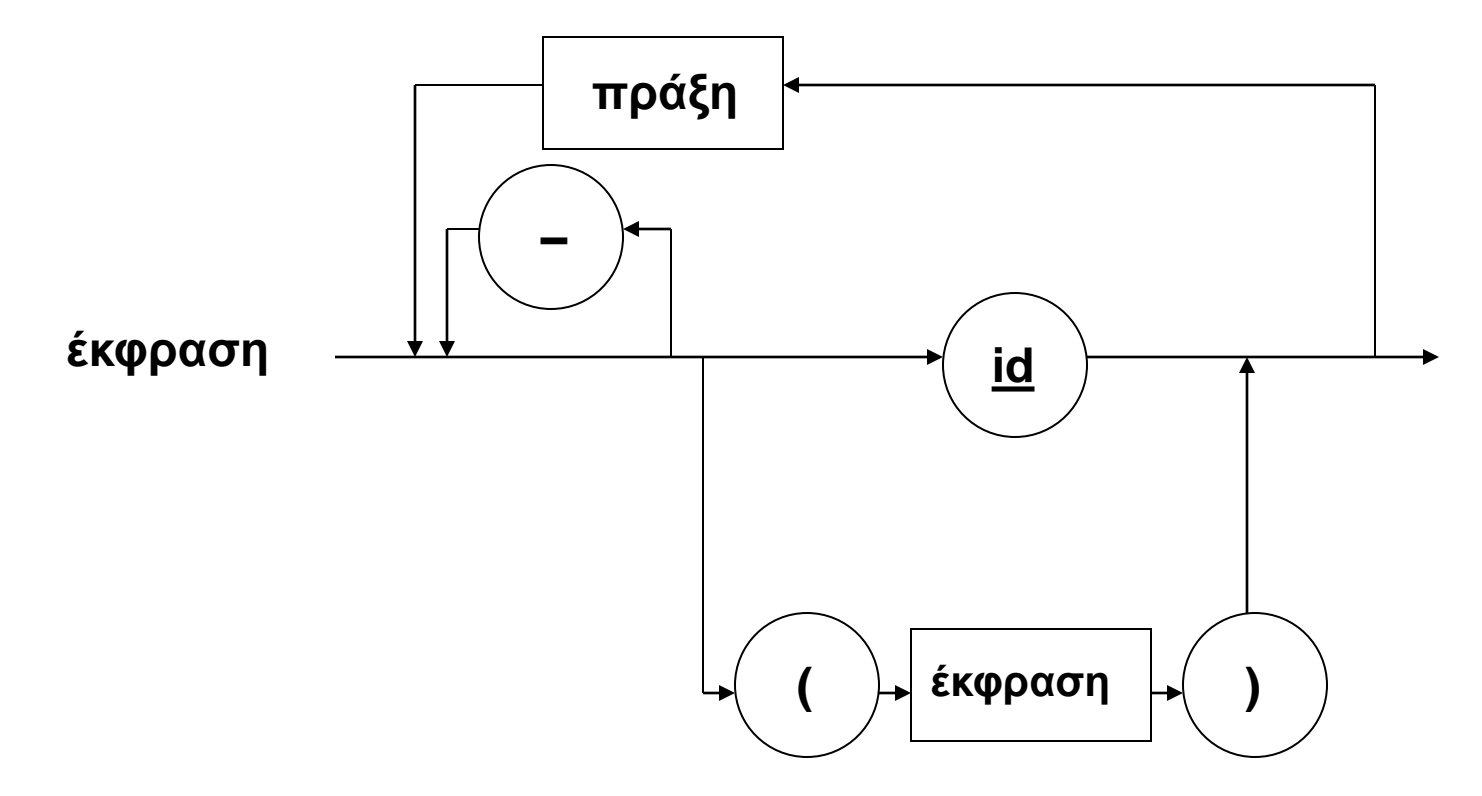

# Συντακτική Ανάλυση (28)

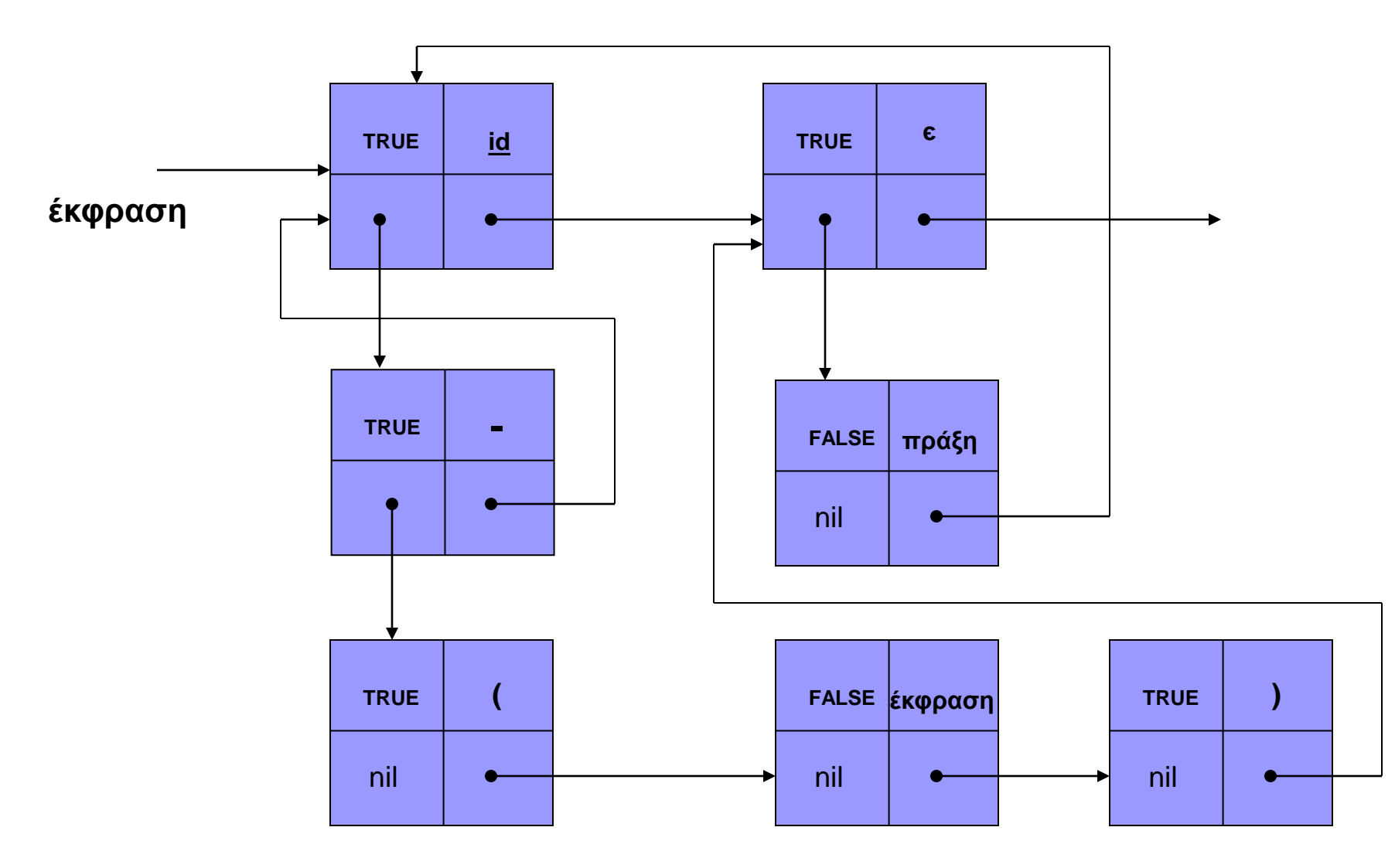

# Ισοδύναμες Γραμματικές (1)

- ◼ **Ισοδύναμες** Γραμματικές:
	- Γραμματικές που παράγουν την ίδια γλώσσα.
		- Δηλαδή, οι γραμματικές **G<sup>1</sup>** και **G<sup>2</sup>** είναι ισοδύναμες, αν και μόνο αν **L(G<sup>1</sup> ) = L(G<sup>2</sup> )**
		- Χρήσιμη ιδιότητα στην κατασκευή compilers:
			- <sup>◼</sup> Κατά τη σχεδίαση, χρησιμοποιούμε απλές γραμματικές που είναι εύκολα κατανοητές
			- <sup>◼</sup> Στη συνέχεια, ίσως χρειαστεί να τις μετασχηματίσουμε σε ισοδύναμες, με ιδιότητες που τις κάνουν πιο εύκολα υλοποιήσιμες
		- Το πρόβλημα της διαπίστωσης της ισοδυναμίας δύο γραμματικών είναι μη-υπολογίσιμο.

# Ισοδύναμες Γραμματικές (2)

- ◼ **Διφορούμενες** (ambiguous) Γραμματικές Χωρίς Συμφραζόμενα:
	- Όταν υπάρχουν 2 ή περισσότερα δέντρα συντακτικής ανάλυσης για κάποια/ες παραγόμενη συμβολοσειρά.
		- Μια διφορούμενη γραμματική *μπορεί* να είναι ισοδύναμη με άλλη γραμματική που δεν είναι διφορούμενη.
		- Στους compilers, αποφεύγουμε τη χρήση διφορούμενων γραμματικών, γιατί οδηγούν σε σημασιολογικές ασάφειες.
		- Οι γραμματικές που δεν μπορούν να μετασχηματιστούν σε μη-διφορούμενες, ονομάζονται **εγγενώς διφορούμενες** (inherently ambiguous).

## Ισοδύναμες Γραμματικές (3)

◼ Παράδειγμα διφορούμενης γραμματικής:

#### <Ε> ::= **id** | <Ε> **+** <Ε> | <Ε> **\*** <Ε> | **(**<Ε>**)**

Δέντρα Συντακτικής Ανάλυσης για το:

 $A + B * C$ 

# Ισοδύναμες Γραμματικές (4)  $A + B * C$

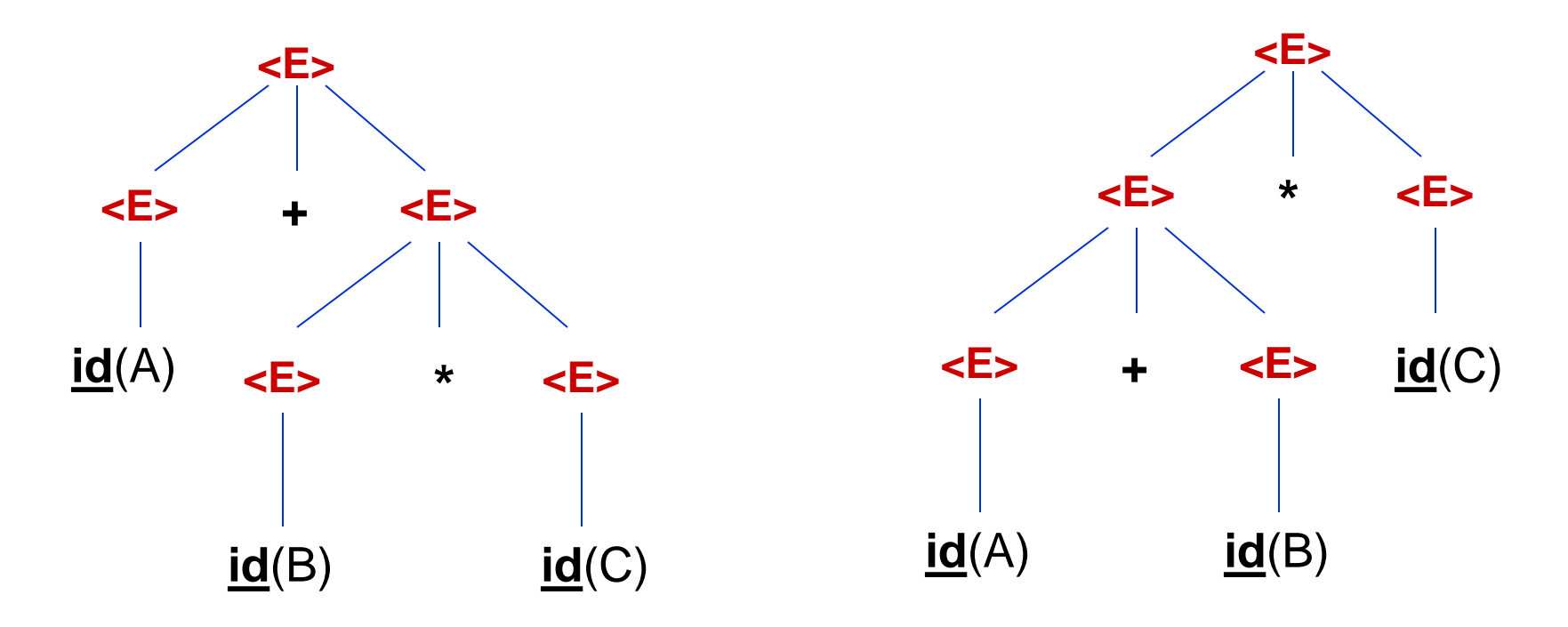

 $\leq$   $=$   $\frac{1}{2}$   $\leq$   $\leq$   $\leq$   $\leq$   $\leq$   $\leq$   $\leq$   $\leq$   $\leq$   $\leq$   $\leq$   $\leq$   $\leq$   $\leq$   $\leq$   $\leq$   $\leq$   $\leq$   $\leq$   $\leq$   $\leq$   $\leq$   $\leq$   $\leq$   $\leq$   $\leq$   $\leq$   $\leq$   $\leq$   $\leq$   $\leq$   $\leq$   $\leq$   $\le$ 

## Ισοδύναμες Γραμματικές (5)

■ Ισοδύναμη Γραμματική μη-διφορούμενη:

 $\leq$  =  $\frac{1}{10}$  |  $\leq$  =  $\leq$   $\leq$   $\leq$   $\leq$   $\leq$   $\leq$   $\leq$   $\leq$   $\leq$   $\leq$   $\leq$   $\leq$   $\leq$   $\leq$   $\leq$   $\leq$   $\leq$   $\leq$   $\leq$   $\leq$   $\leq$   $\leq$   $\leq$   $\leq$   $\leq$   $\leq$   $\leq$   $\leq$   $\leq$   $\leq$   $\leq$   $\leq$ 

<Ε> ::= <Ε> **+** <T> | <T> <T> ::= <T> **\*** <F> | <F> <F> ::= **(**<Ε>**)** | **id**

Δηλαδή, «επιβάλλουμε» τη χρήση από τη ρίζα, του κανόνα <Ε> **+** <Ε> . Αυτό ταιριάζει με τη σημασιολογία που θα θέλαμε: Η πρόσθεση είναι υψηλότερου επιπέδου από τον πολλαπλασιασμό στην ιεραρχία των αριθμητικών τελεστών.

## Ισοδύναμες Γραμματικές (6)

 $A + B * C$ **<E> <E> + <Τ> <Τ> <Τ> \* <F>**  $\leq$ F>  $\qquad \qquad \text{id}(C)$ **<F>**  $id(A)$ **id**(B)

Δηλαδή, δημιουργήσαμε μια ισοδύναμη γραμματική, αλλά πιο πολύπλοκη, που παράγει και πιο πολύπλοκα δέντρα συντακτικής ανάλυσης.

Όμως, δεν είναι διφορούμενη…

 $\langle E \rangle ::= \langle E \rangle + \langle \overline{1} \rangle | \langle \overline{1} \rangle$  $<\top> ::= <\top> *  |$  $\langle F \rangle ::= (\langle E \rangle) | id$ 

## Συντακτική Ανάλυση Top-Down (1)

- ◼ **Top-Down** Συντακτική Ανάλυση (*Καθοδική*)
- ◼ Ο Συντακτικός Αναλυτής (ΣΑ) πρέπει να αποφασίσει για τα εξής:
	- 1. Ποιος κανόνας παραγωγής θα χρησιμοποιηθεί για να δημιουργηθούν τα «παιδιά» ενός κόμβου;

ΑΠΑΝΤΗΣΗ: Δύσκολη… Διαβάζει ένα αριθμό **k** tokens για να αποφασίσει, χρησιμοποιεί την παραγωγή που είναι πιο αριστερά, …

1. Στη συνέχεια, με ποια σειρά θα γίνει η επεξεργασία των νέων κόμβων που προκύπτουν; ΑΠΑΝΤΗΣΗ: Οι περισσότεροι ΣΑ τους επεξεργάζονται από αριστερά προς τα δεξιά.

## Συντακτική Ανάλυση Top-Down (2)

◼ Οι συνήθεις top-down ΣΑ αναφέρονται ως: **LL(k)**

Left-to-right διάβασμα string

Leftmost δημιουργία παραγωγών

Αριθμός tokens που διαβάζονται (look-ahead symbols)

# Συντακτική Ανάλυση Top-Down (3)

#### ◼ Γραμματικές **LL(1)**:

Οι *γραμματικές χωρίς συμφραζόμενα* που αναγνωρίζονται από LL(1) Συντακτικούς Αναλυτές.

- ◼ Αποδεικνύεται ότι για να είναι μια γραμματική LL(1), όλες οι παραγωγές της πρέπει να ικανοποιούν τα εξής:
	- 1. Να μην έχουν *αριστερή αναδρομή*, άμεση ή έμμεση.
	- 2. Να μην έχουν 2 εναλλακτικούς κανόνες, τα δεξιά μέλη των οποίων αρχίζουν με το *ίδιο σύμβολο*.
	- 3. Να μην έχουν 2 εναλλακτικούς κανόνες, τα δεξιά μέλη των οποίων παράγουν την *κενή συμβολοσειρά* (є).

## Συντακτική Ανάλυση Top-Down (4)

Χρησιμοποιείται μια *Στοίβα* και δύο *Πράξεις*:

- **Ταίριασμα συμβόλου**: Αν στην κορυφή της στοίβας βρίσκεται το *τερματικό* σύμβολο **a** και το τρέχον σύμβολο του string εισόδου είναι επίσης **a**, τότε το **a** αφαιρείται από τη στοίβα και διαβάζεται το επόμενο σύμβολο του string εισόδου.
	- Πρόβλεψη: Αν στην κορυφή της στοίβας βρίσκεται το *μη-τερματικό* σύμβολο **<Α>**, το αντικαθιστούμε με το δεξιό μέρος κάποιου κανόνα ορισμού του **<Α>**, με τα σύμβολα σε *αντίθετη σειρά*.

*Αν καμία από τις δύο πράξεις δεν μπορεί να εφαρμοστεί, τότε υπάρχει συντακτικό σφάλμα*.

## Συντακτική Ανάλυση Top-Down (5)

*Παράδειγμα υλοποίησης LL(1) Συντακτικού Αναλυτή*: Γραμματική: **<S> ::= (<S>)<S> | є** String εισόδου: **()**

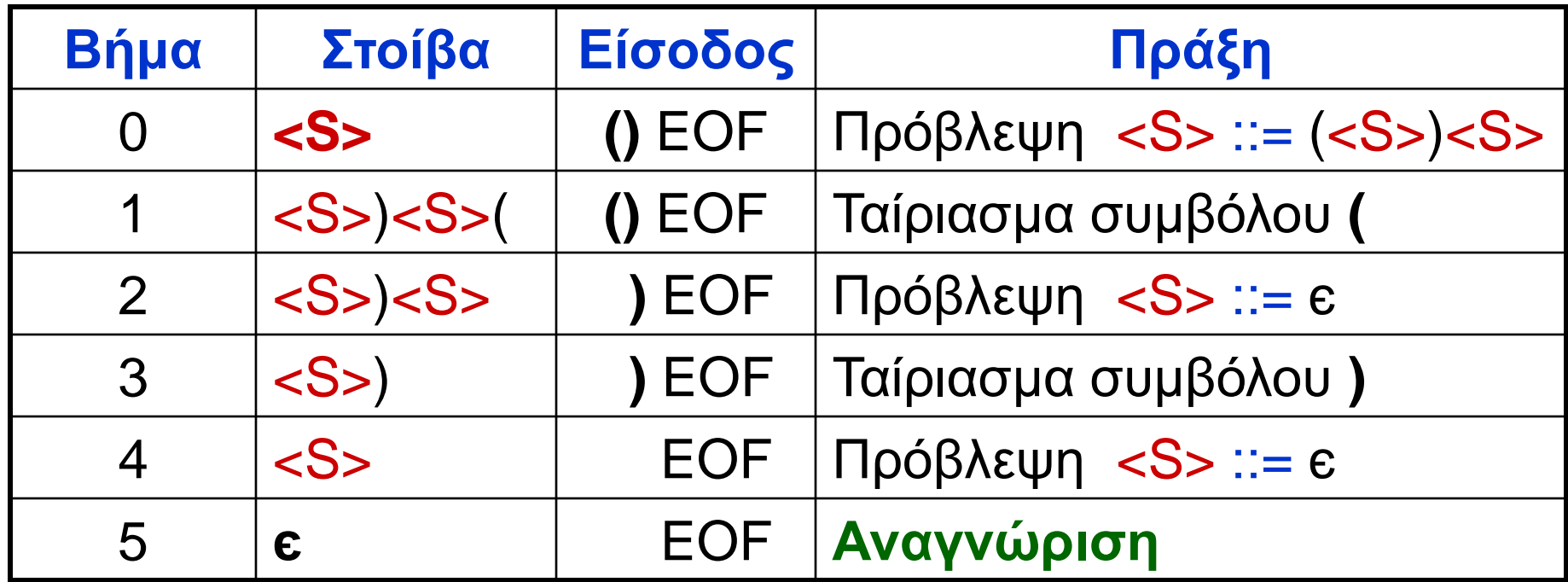

#### Το δέντρο συντακτικής ανάλυσης

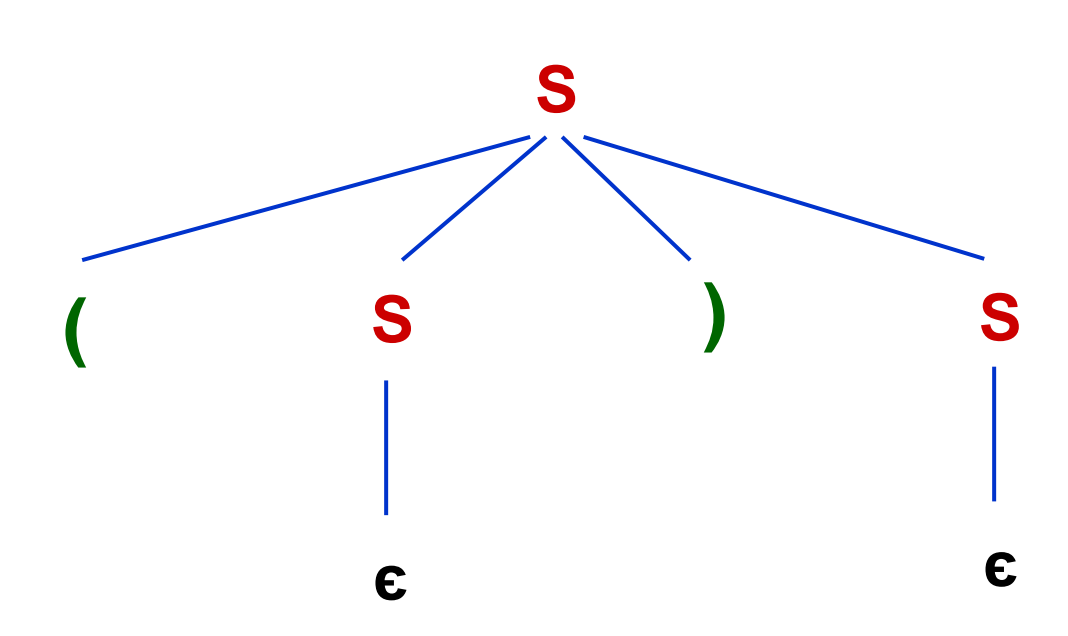

**<S> ::= (<S>)<S> | є**

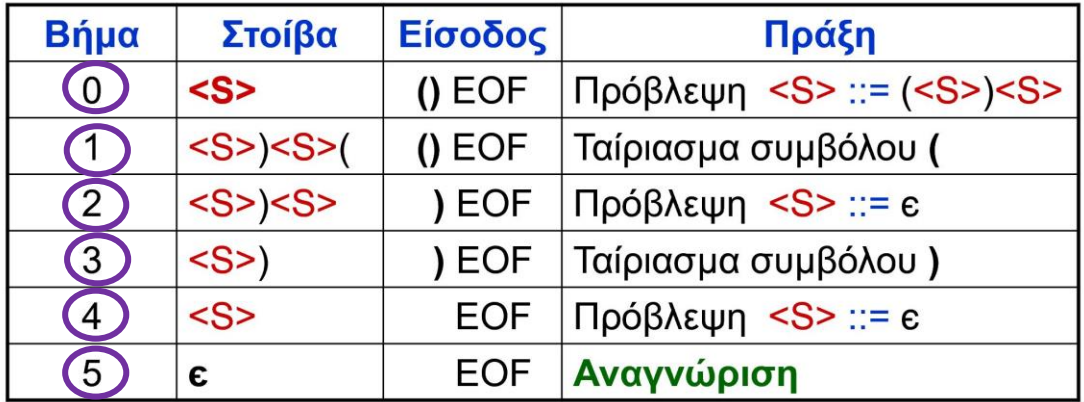

# Συντακτική Ανάλυση Top-Down (6)

- ◼ Σε αρκετές περιπτώσεις μπορούμε να μετατρέψουμε μια γραμματική σε ισοδύναμη  $LL(1)$ .
- ◼ Για τη μετατροπή αυτή, χρησιμοποιούμε τρία είδη **μετασχηματισμών**:

*Α. Αντικατάσταση*

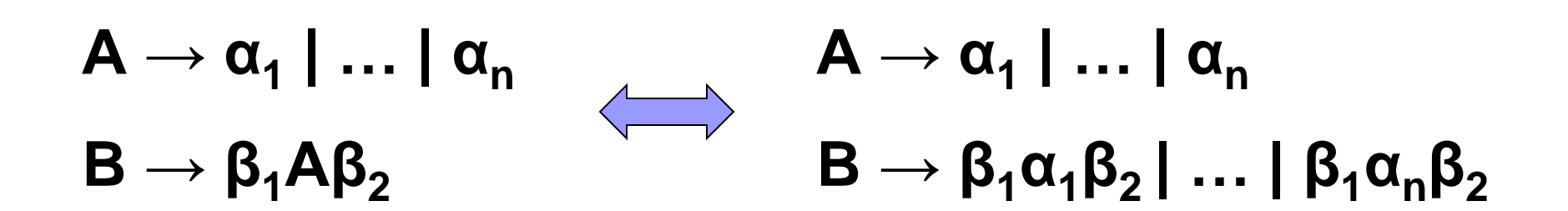

### Συντακτική Ανάλυση Top-Down (7) *B. Αριστερή Παραγοντοποίηση* **Α → αβ<sup>1</sup> | … | αβ<sup>n</sup>**  $A \rightarrow \alpha B$  $\mathbf{B} \rightarrow \beta_1 | \dots | \beta_n$

*Γ. Απαλοιφή Αριστερής Αναδρομής (ΑΑ)* **Α → Αα<sup>1</sup> | … | Αα<sup>n</sup> | β<sup>1</sup> | … | β<sup>m</sup> Α → β1Β | … | βmB B → α1Β | … | αnB | є** Άμεση ΑΑ:  $A \rightarrow A\alpha$ Έμμεση ΑΑ:  $A \rightarrow B\alpha_1$ ,  $B \rightarrow C\alpha_2$ ,  $C \rightarrow A\alpha_3$  (δηλ.  $A \rightarrow A\alpha_3\alpha_2\alpha_1$ )

## Συντακτική Ανάλυση Top-Down (8)

■ Παράδειγμα:

- <X> ::= <B> a <A> b
- $<\!>A$ > ::= a  $<\!A$ > | a
- $\langle$ B> ::=  $\langle$ B> b | b

Η γραμματική αυτή δεν είναι LL(1), διότι:

 Στη 2<sup>η</sup> παραγωγή υπάρχουν 2 εναλλακτικοί κανόνες που αρχίζουν με το ίδιο σύμβολο (a).

Η 3<sup>η</sup> παραγωγή έχει άμεση αριστερή αναδρομή.

◼ Για να δημιουργήσουμε μια ισοδύναμη LL(1) γραμματική, θα κάνουμε τις εξής 2 μετατροπές:

## Συντακτική Ανάλυση Top-Down (9)

◼ Στη 2<sup>η</sup> παραγωγή θα χρησιμοποιήσουμε το μετασχηματισμό της *Αριστερής Παραγοντοποίησης*:

$$
A \rightarrow \alpha \beta_1 | \dots | \alpha \beta_n \iff A \rightarrow \alpha B
$$
  
\n
$$
B \rightarrow \beta_1 | \dots | \beta_n
$$
  
\n
$$
A > ::= a < B
$$
  
\n
$$
A > ::= a < C>
$$
  
\n
$$
A > ::= a < C>
$$
  
\n
$$
C > ::= < A > | \epsilon
$$

◼ Στην 3<sup>η</sup> παραγωγή θα χρησιμοποιήσουμε το μετασχηματισμό της *Απαλοιφής Αριστερής Αναδρομής:* $0<sub>0</sub>$  $\prime$ 

$$
A \rightarrow A\alpha_{1} | ... | A\alpha_{n} | \beta_{1} | ... | \beta_{m} \iff A \rightarrow p_{1} P | ... | p_{m} P
$$
  

$$
B \rightarrow \alpha_{1} B | ... | \alpha_{n} B | \epsilon
$$

 $\overline{O}$ 

 $\langle$ B> ::= $\langle$ B> b | b  $<$ B $>$  ::= b  $<$ D $>$  $\langle$ D> ::= b $\langle$ D>  $| \varepsilon$ 

#### Συντακτική Ανάλυση Top-Down (10)

◼ Τελικά, η ισοδύναμη LL(1) γραμματική, είναι η:

 $\langle$  <X> ::=  $\langle$ B> a  $\langle$ A> b  $<\!A\!> ::= a <\!C\!>$  $<\!C\!> ::= <\!A\!> | \epsilon$  $\langle B \rangle ::= b \langle D \rangle$  $<\!\!D\!\!> ::= b<\!\!D\!\!> | \varepsilon$ 

## Συντακτική Ανάλυση Bottom-Up (1)

- ◼ **Bottom-Up** Συντακτική Ανάλυση (*Ανοδική*)
- ◼ Ο Συντακτικός Αναλυτής (ΣΑ) ξεκινά την κατασκευή του δέντρου συντακτικής ανάλυσης από τα **φύλλα** (τα τερματικά σύμβολα του προς έλεγχο string).
- ◼ Στη συνέχεια προσπαθεί να βρει τον αριστερότερο κόμβο που δεν έχει ακόμα φτιαχτεί, ενώ όλα τα παιδιά του έχουν φτιαχτεί.
- Μέχρι να κατασκευαστεί η ρίζα του δέντρου με το Start.
- ◼ Κάθε στιγμή ο ΣΑ πρέπει να επιλέξει ποιους από τους ήδη υπάρχοντες κόμβους θα χρησιμοποιήσει ως παιδιά του νέου κόμβου που θα φτιάξει: **Ελάττωση** (reducing).

#### Συντακτική Ανάλυση Bottom-Up (2)

Παράδειγμα:

 $<$ S> ::=  $r$   $<$ B> <B> ::= <D> | <B> **,** <D>  $\langle D \rangle ::= a \mid b$ 

Κατασκευή του δέντρου συντακτικής ανάλυσης για το string **ra,b** :

#### Συντακτική Ανάλυση Bottom-Up (3)

 $<$ S $>$  ::=  $r$   $<$ B $>$ <B> ::= <D> | <B> **,** <D>  $\langle D \rangle ::= a | b$ 

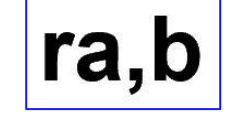

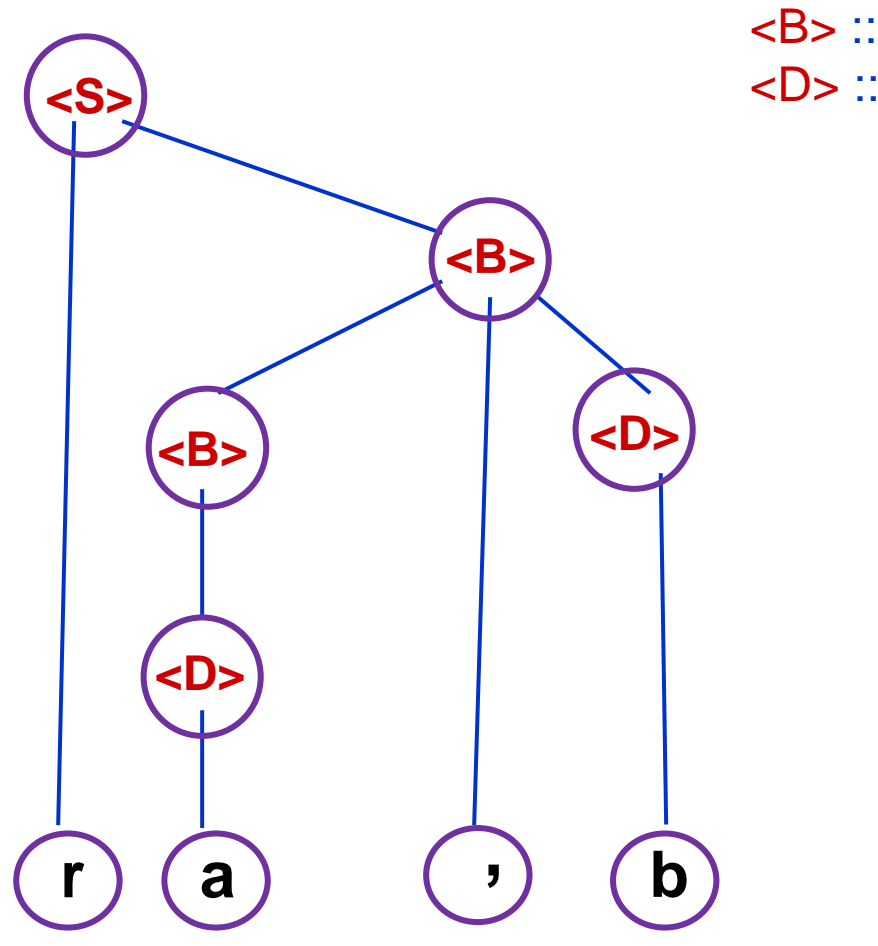

## Συντακτική Ανάλυση Bottom-Up (4)

Συντακτικοί Αναλυτές **ολίσθησης-ελάττωσης**  (shift-reduce parsers).

Χρησιμοποιούν μια *Στοίβα* και δύο *Πράξεις*:

 **Ολίσθηση** (shift): Αφαιρεί ένα σύμβολο από την αρχή του string και το βάζει στην κορυφή της στοίβας.

 **Ελάττωση** (reduce): Όταν στην κορυφή της στοίβας υπάρχει το δεξί μέλος παραγωγής. Αφαιρούνται αυτά τα σύμβολα από τη στοίβα και αντικαθίστανται από το αριστερό μέλος.

#### Συντακτική Ανάλυση Bottom-Up (5)

 $~~::= r < B>~~$ 

 $\langle B \rangle ::= \langle D \rangle | \langle B \rangle$ ,  $\langle D \rangle$ 

 $\angle D$  : = a | b

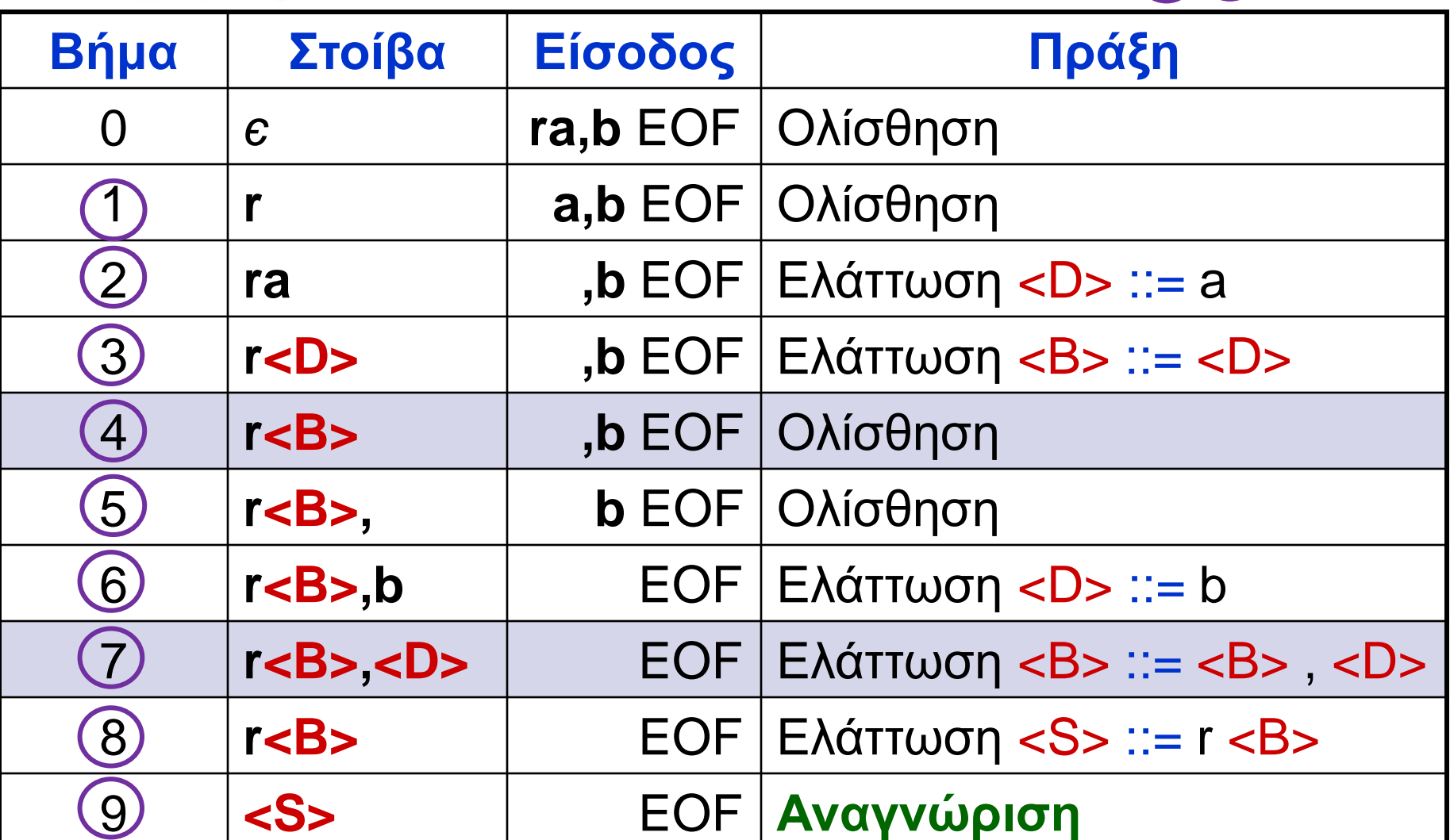

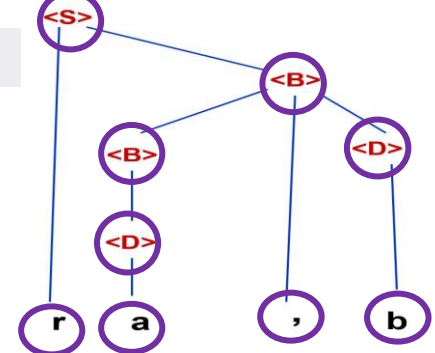

# Συντακτική Ανάλυση Bottom-Up (6)

## Προβλήματα:

- ◼ Στο Βήμα 4 υπήρχαν δύο επιλογές: ολίσθηση ή ελάττωση με τον κανόνα <S> ::= r <B>. Η 2<sup>η</sup> επιλογή καταλήγει σε αδιέξοδο, γιατί η ανάλυση τελειώνει χωρίς να έχει σαρωθεί όλο το string εισόδου: **Σύγκρουση ολίσθησης-ελάττωσης** (shift-reduce conflict)
- ◼ Στο Βήμα 7 υπήρχαν δύο επιλογές: ελάττωση με τον κανόνα <B> ::= <B> **,** <D> ή ελάττωση με τον κανόνα <B> ::= <D>. Η 2<sup>η</sup> επιλογή δεν είναι καλή, γιατί δεν μπορεί να προχωρήσει η ανάλυση: **Σύγκρουση ελάττωσης-ελάττωσης** (reducereduce conflict)
	- Τέτοια προβλήματα λύνονται από *ντετερμινιστικούς* ΣΑ ολίσθησης-ελάττωσης, τους **LR(k)**.

#### Συντακτική Ανάλυση Bottom-Up (7)

#### Bottom-up ΣΑ

**LR(k)**

Left-to-right διάβασμα string

Rightmost δημιουργία παραγωγών

Αριθμός tokens που διαβάζονται (look-ahead symbols)

## Συντακτική Ανάλυση Bottom-Up (8)

- ◼ Στην πράξη χρησιμοποιούνται οι LR(1).
- ◼ Η λειτουργία τους είναι περισσότερο πολύπλοκη από αυτή των LL(1).
- ◼ Δεν αντιμετωπίζουν πρόβλημα με αριστερή αναδρομή.
- ◼ Το εργαλείο **bison** είναι γεννήτορας συντακτικών αναλυτών για **γραμματικές χωρίς συμφραζόμενα**  τύπου LR(1)…